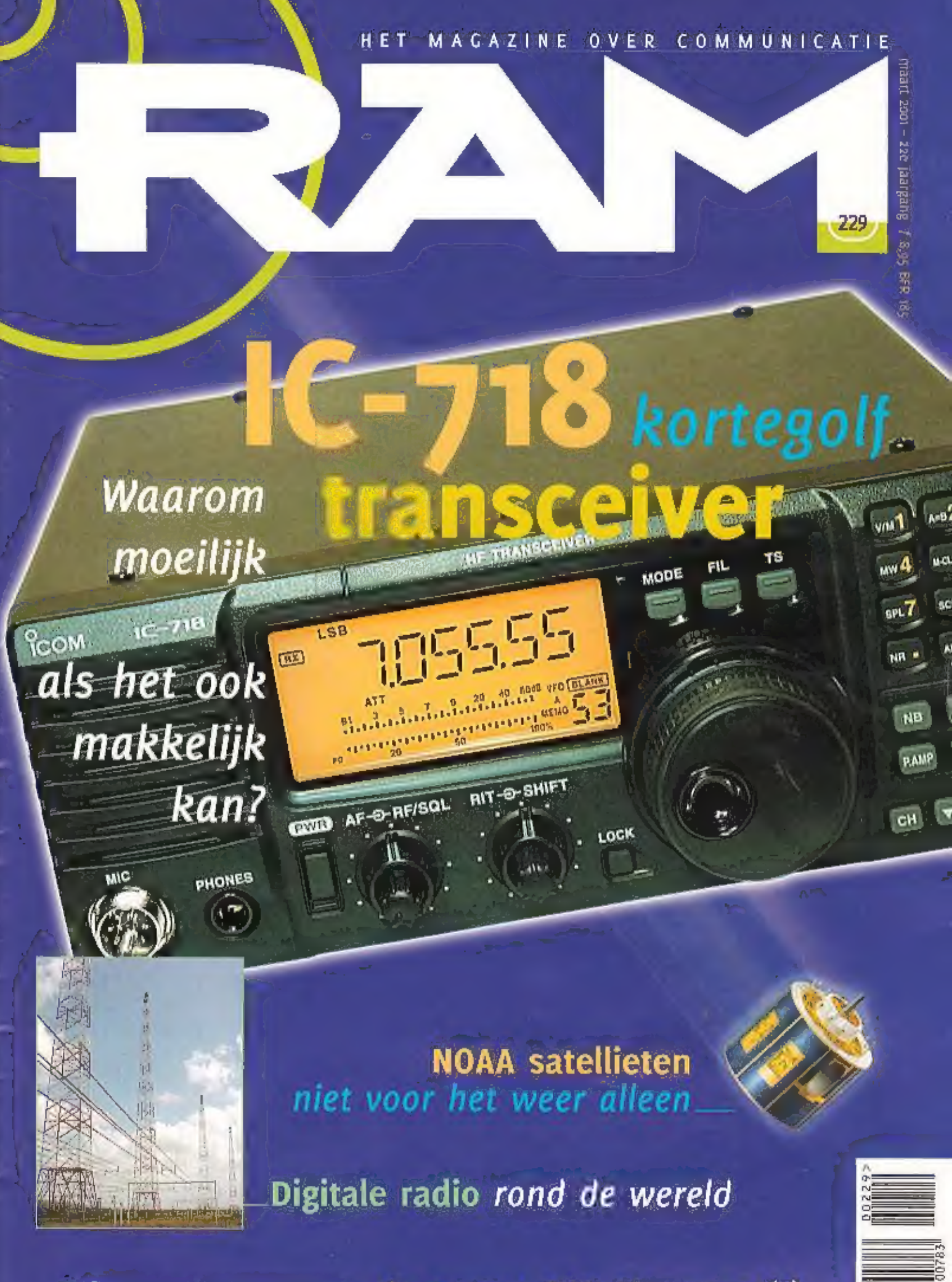

Printen ontwerpen: de cursus PCB Elegance (1) n ontwe<br>...

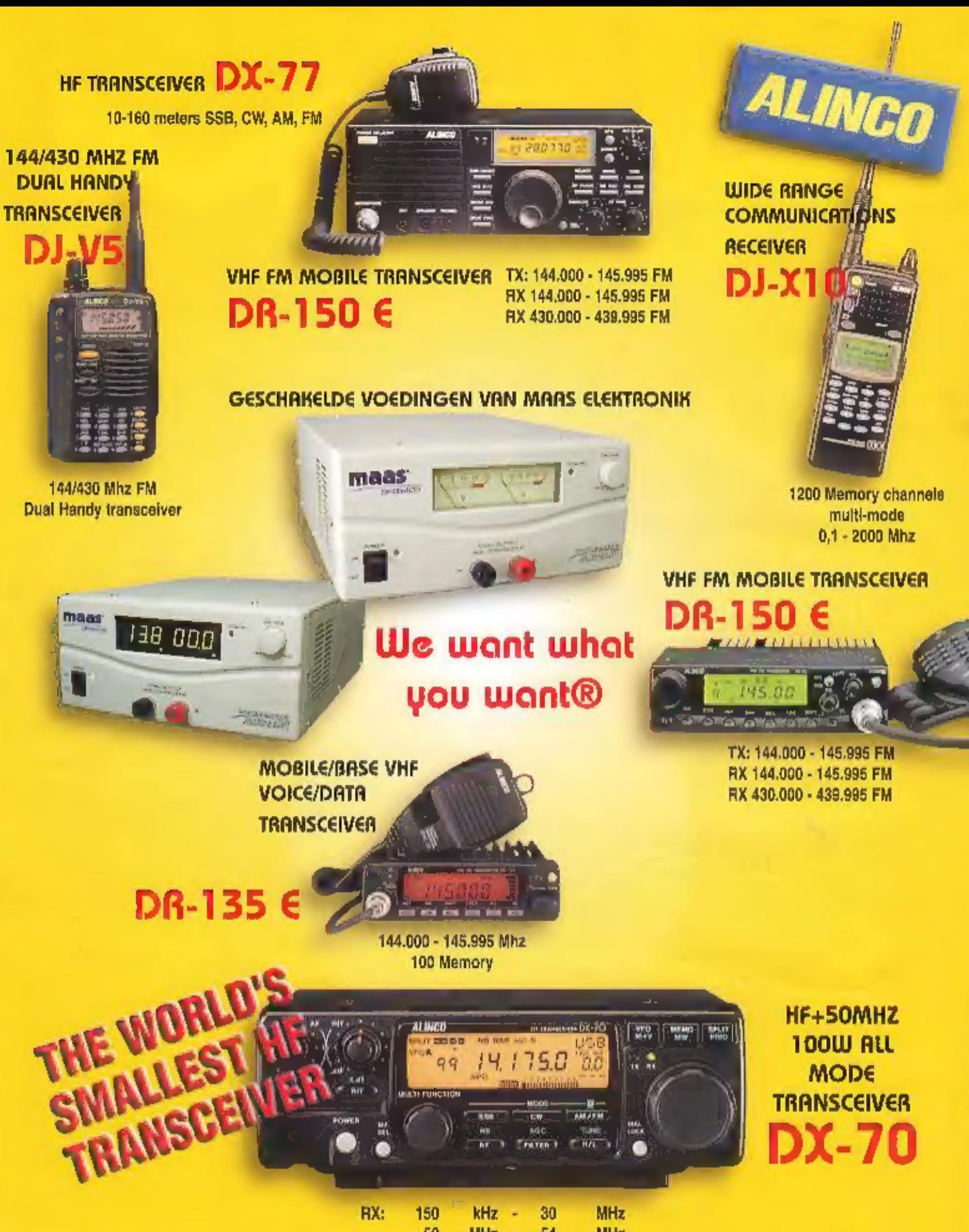

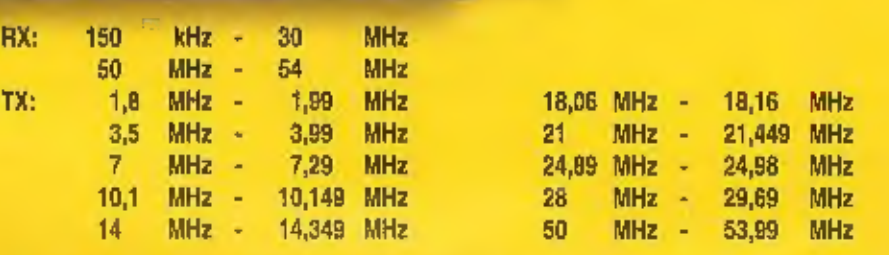

Panhuis 20 Exclusief voor Nederland verkoop uitsluitend via onze dealers.<br>
20 Exclusief voor Nederland verkoop uitsluitend via onze dealers.<br>
2005 AX Veenendaal Exclusief voor Informatie en dealeradressen voor informatie e

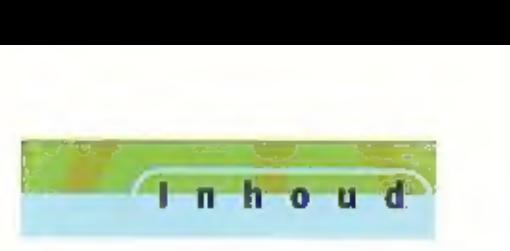

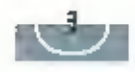

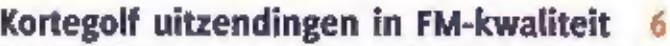

**Kortegolf uitzendingen in FM-kwaliteit 6**<br>De Wereldomroep maakt radioprogramma's voor vakantlegangers en<br>andere Nederlandse luisteraars in den vreemde, Helaas is de audio-<br>kwaliteit van die uitzendingen niet aktijd optima

## Test: IC-718 kortegolf transceiver 16

Icom durfde het onlangs aan om mel cen kontegall transceiver te komen, waar werkelijk elke functie die je ook maar enigszins als Jee of overbodig zou kunnen beschouwen is weggelaten,

## De cursus PCB Elegance (1)

Enige tijd geleden heeft и via RAM kennis kunnen maken met РСВ Elegance, een professioneel schema teken en printplaat ontwerppro. gramma. Omdat er veel vraag naar cen duidelijke instructie voor cen SthemafPCB pakket bestaat hebben wij besloten een cursus op te zet: ten. De bedoeling is om in een aantal afleveringen een compleet ontwerp op schema te zetten en vervolgens daar een print van te maken.<br>Tijdens deze tessen komen we steeds onderwerpen tegen die wij in de praktijk ook tegen

## NOAA satellieten niet voor het weer

alleen 29 Er is al eerder over de NOAA's gesproken, de satellieten die ons met hun fraaie weerfoto's verwennen. Ze maken echter niet alleen maar weerfilmpjes. De satellieten zijn volgestouwd met elektronica voor meerdere doeleinden, RAM ging op zoek naar minder bekende func ties van deze high-tech machines

## En verder

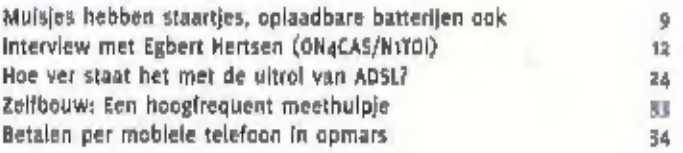

## De vaste rubrieken:

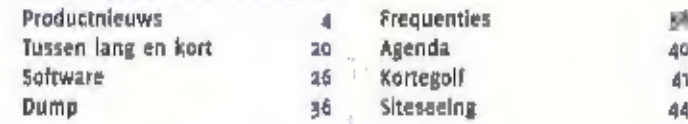

## Een (belangrijk) Signaal vooraf.

PCB Elegance

Installation of the Library of the Library of the Library of the Library of the Library of the Library of the Library of the Library of the Library of the Library of the Library of the Library of the Library of the Library

2۶

۰

 $\bullet$  $\bullet$ ę è

U rti ъ o

maart 2001 - 22e jaargang

16

OSB ert SSB Vrijgegevert<br>
Bij het ter perse gaan van Ram ontvingen wij van de RDR 27.315 27.375 27.375 27.385 27.395 27.395<br>
Bij het ter perse gaan van Ram ontvingen wij van de RDR 27.365 27.375 27.385 27.395 27.405<br>
bet v

- 
- 

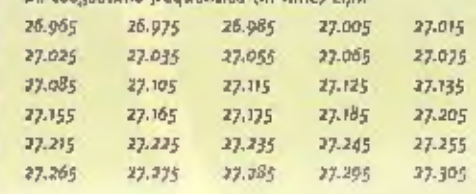

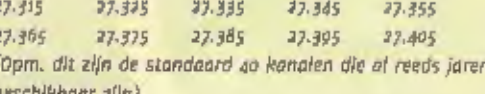

a Watt voor FM (Watter Power (PEP) voor SSB (abrikant/importeur Is ook verplicht om de gebruiker te<br>
1 Watt (carrier) DSB (Vatterier) DSB (abrapteur in the electronic op de verpakking of in de gebruiksaanwijzing)<br>
1 Watt

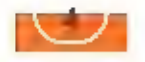

MAANDBLAD OVER<br>COMMUNICATIETECHNIEK<br>128 Jargang<br>RAM verschijn: tra per par<br>RAM is een pugave van Kunimilijke<br>Diil Diigevelij, A.V.,<br>Pustuus 6), 3730 Ali Garneveld.

## UITGEVER<br>International

#### *<u>REDAKTIE</u>*

Algemeen hoofdieducteur fut van Grobel<br>Bridierjacher<br>Rrimms heistuiteer<br>Insthus 15905, 1010 AZ Amsterdam<br>Finsthus 15905, 1010 AZ Amsterdam<br>Finsthus generagsz(ne@planet.hl Mr: 020 63lbNsy

MEDEWERKERS<br>Pinst Bramlants, David Gaamen, Wint Dan, Ton mermeman, Henk van Ierk van Ierken, piha Pick (Paultit), Deny<br>Ierkens, John Pick (Paultit), Deny<br>Cebalvalei, Analois An Ulteren an<br>Evenuit) Respect, Anan Pilelane La

ADDMINISTRATIE<br>ADMINISTRATIE<br>kurleslijke libir Uitgevell, uV. Posibus<br>DJ, 3770 AD Garreveld, alsieling BBU<br>Speciale Media Posankies.<br>Addro, gska alsielinen 1 3 vite<br>Speciale lesse verkoup: Ortapical.<br>Posibus 197, 3126 211 foredning 265.

## ADVERTENTIES<br>Mian van den Rosch

teile togaz ayastifi<br>E matte alvetliberehillitetelmi

Opgeve Breakers per hitel of<br>telekaart aan de tedaktie<br>Correspondeurie-adres: Posiblo, 1990s. turo AZ Attalevdara Kaai nan 6390650.<br>E-malli rammagazine@planet.nl

DRUK<br>Koninklijke nou cestach tee OJI DE **Barrowid** ISSN 0927 - 9625

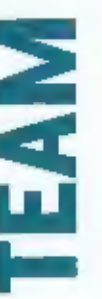

<u>Productnieuws</u>

# $\sum_{i=1}^{n} \frac{SWR - 1180HP}{1}$

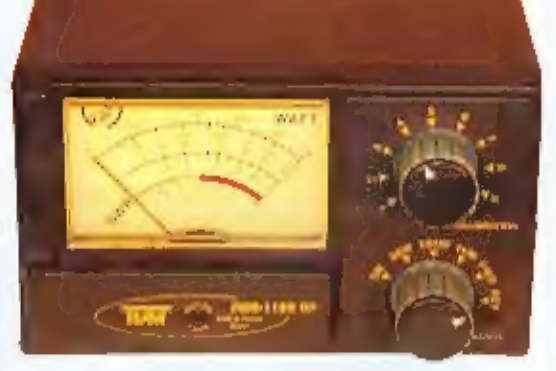

Nieuw blJ TEAM is de<br>SWR/Pawer-meter type<br>SWR-11BoNP, goed voor<br>het meten van zend-<br>vermogens tot 1 kW.<br>Wat direct opvalt is de<br>ruim beneten schaal-<br>verdeling, voor het<br>makkelijk aflezen van de geneten waarde. Het meten va

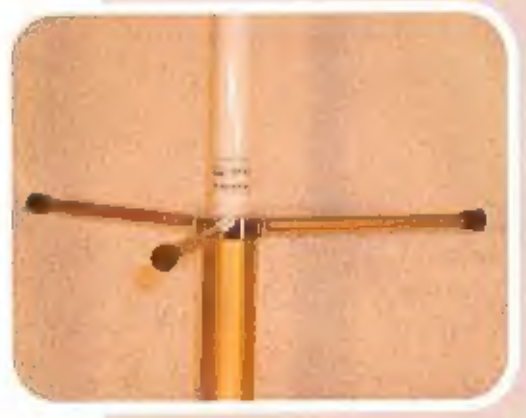

Sigma komt met een fraale<br>basisantenne voor de 70 cm-<br>band. Het Is een 7/8-antenne<br>dus qua lengte bijna een hele<br>golf, be antenne wordt com-<br>pleet geleverd met speciale<br>mastbeugels. De antenne<br>heeft een impedantie van 52<br>o

 $Sigma$  GP-430  $\mathbf{\overline{5}}$ 

#### TEKST: AALDRIK VAN UTTEREN / TONI ROUROS

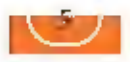

# TEAM DM-477PR3 Handmicrofoon

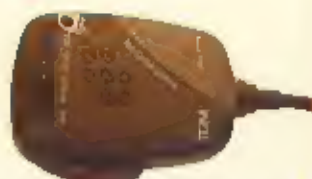

De DM-477PR3 van TEAM is een ergonomisch gevormde<br>
handmicrofoon met regelbare versterking. De elektret-<br>
microfoon is voorzien van een schuldregelaar voor de ver-<br>
sterking. Voeding geschiedt met een 9 V-blokbatterij en d

# Uniden BC780XLT

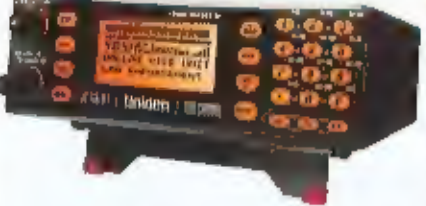

All eerder schreets we in RAM de komst van een scanner die in staat was om trunking-<br>
The politieband van 68-88 MHz. Met de komst van de BCzagXLT. Deze is onderve-<br>
tabel scanner die BCzagXLT. Deze is onderve-<br>
deel in ban

## Sigma DX V-803

## Kenwood

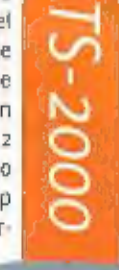

Ħ

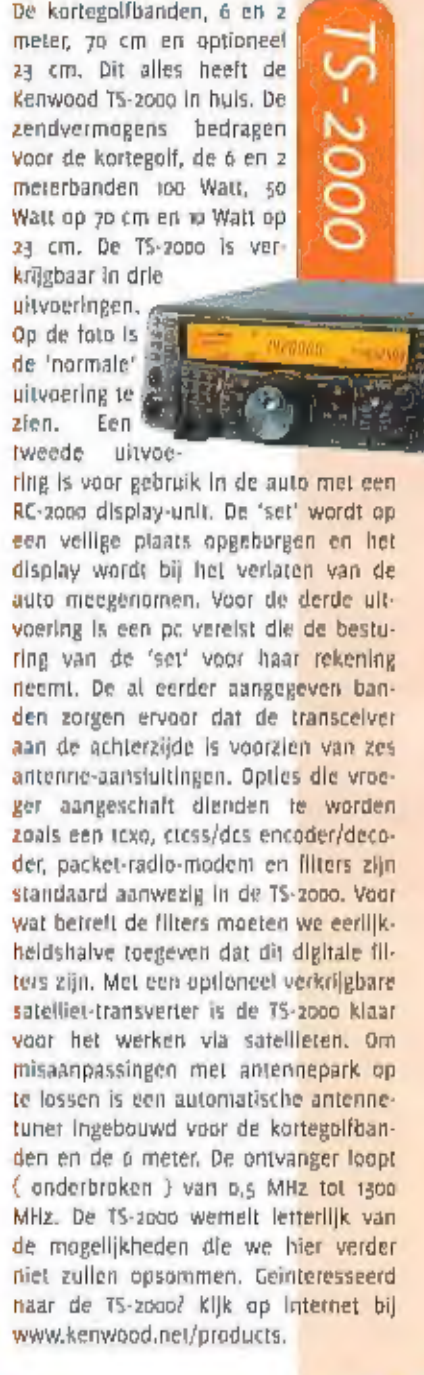

## **Mobiele antenn**

Deze nieuwe antenne van Sigma is Ideaal voor gebruik met een scanner. Met zijn lengte van 1,2 meter zal geen signaal<br>ontsnappen, De antenne is geschikt voor een frequentiebereik van 78 tot 238 MHz en heeft een impedantie v

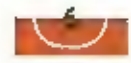

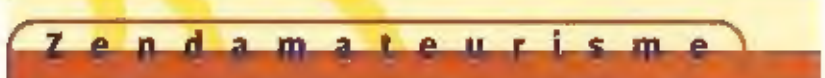

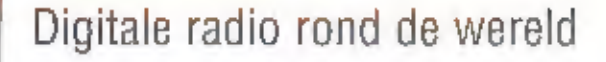

# **Kortegolf** Uitzendingen FM-kwaliteit

Test setup op Technische Universiteit (ESPOL) in Guayaquil DE WERELDOMROEP MAAKT RADIOPROGRAMMA'S VOOR VAKANTIEGAN-

GERS EN ANDERE NEDERLANDSE LUISTERAARS IN DEN VREEMDE. HELAAS 15 DE AUDIOKWALTEIT VAN DIE UITZENDINGEN NIET ALTIJD OPTIMAAL. "DAT KOMT DOOR DE DEPERKTE KANAALBREEDTE", VERTELT JAN WILLEM DREKHAGE, HOOFD PROGRAMMADISTRIBUTIE bij RADIO NEDERLAND. WERELDOMROEP. "DIE IS SLECHTS 9 KHZ VOOR MIDDENGOLF EN LANGEGOLF EN 10 KHZ VOOR KORTEGOLF; DAT BETEKENT DAT JE DUS MAXIMAAL THE "DAT KOMT DOOR DE BEPERKTE KANAALBREEDTE", VERTELT |AN WILLEM DREXHAGE, HOOFD PROGRAMMADISTRIBUTIE BIJ RADIO NEDERLAND<br>The Wereldomroep. "Die is slechts 9 kHz voor middengolf en langegolf en 10 kHz voor kortegolf; dat

DIE NOG IETSJE SMALLER ZIJN OM ERVOOR TE ZORGEN DAT DE LUISTERAAR DE PIEPTODNTJES NIET HOORT. DAT MAAKT DAT HET GELUID NOGAL DOF KLINFL" DIE MATIGE GELUIDSKWALITEIT 15 EEN VAN DE REDENEN DAT DE WERELDOMROEP GRAAG OVER WIL GAAN TOT HET VERSPREI DEN VAN DE UITZENDINGEN VIA EEN DIGITAAL SIGNAAL

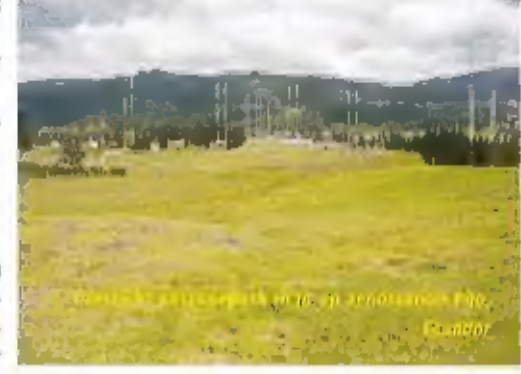

"Door digitalisering van het signaal wordt<br>de audiokwalltelt op de korte-, midden- en<br>langegolf - aanzienlijk - beter", - vervolgt<br>Drexhage. "Op - deze - banden- wordt - de<br>audiokwallteit namelijk soms zeer nadelig<br>beïnvlo ring door het naastgelegen station. Al die effecten wil een luisteraar liever niet kunnen horen. Met een digitaal signaal kun je daar enorme verbeteringen in aanbrengen." Drexhage doelt bler op het felt dat storende statio ren is. "Die storende stations moeten dan is."<br>
wel op een bepaalde minimate alstand zit-<br>
ten, anders wordt ook de digitale ont-<br>
vangst onmogelijk. Teveel storing zorgt er is anders wordt betalligt als anders word at he

dat afhankelijk van de ontvangstkwaliteit de audio er wel of niet is. Een digitaal signaal<br>bestaat niet in mindere kwaliteit," Bij de ontwikkeling van een digitaal signaal voor de<br>korte-, milden- en langegolf is wel geprob

Zender gebruikt voor DRM-ultzendingen vanuit<br>Pifo, Ecuador bij radiostation НСВ

Detail van ontvangstantenne

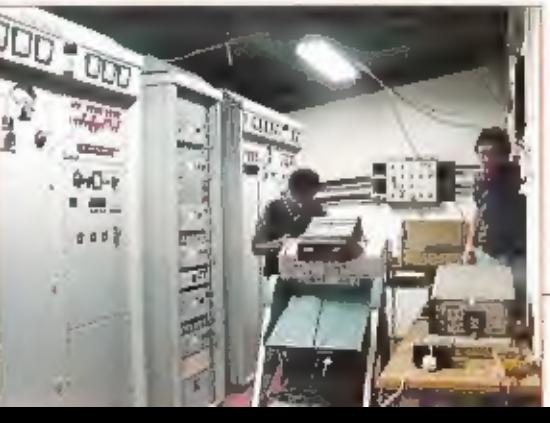

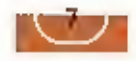

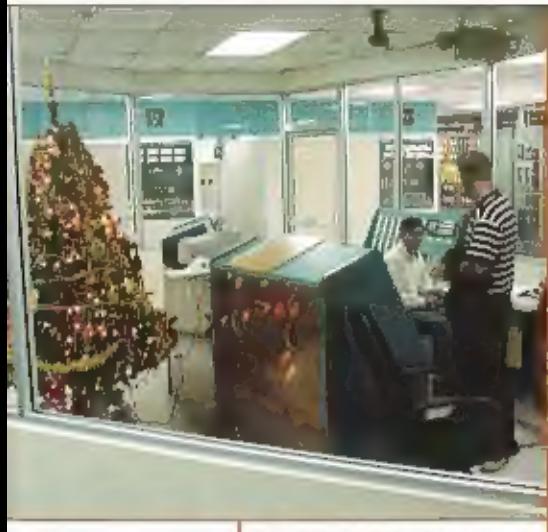

operadans Семее HCJB op zendstation Pijo, Ecuador

#### Interface

Er is echter nog een groot voordeel van liet<br>nieuwe digitale systeem. Nederlanders die<br>nu naar de Wereldomroep willen luisteren<br>moeten daarvoor een uitgebreid en inge-<br>wikkeld uitzendschema meenemen waarop<br>alle tijden en f

#### Zelfbauw

De digitale proefultzendingen zijn ook te ontvangen met een analoge ontvanginstallatie. Helaas is het dan niet mogelijk deze signalen te decoderen. Jan Willem Drexhage zou dat graag anders zien. "Voor hobby-isten is het best aardig een software-ontvanger te bouwen die In staat is het digitale signaal op te vangen en te decoderen. Ik zou de lezers van RAM graag op die manier bij de ontwikkeling van digitale<br>radio willen betrekken. Dat heeft echter nogal wat voeten in de aarde vanwege allerlei rechten en patenten, maar er wordt wel over<br>gesproken, Zodra daar meer over<br>bekend is, zal dat te lezen zijn op<br>de site van het consortium www.drm.org), waar sowieso veel meer informatie over digitale radio<br>te vinden is."

#### De Wereldomroep

Radio Nederland Wereldomroep is de internationale publieke omroep van Nederland. De Wereldomroep zendt dagelijks radloprogramma's uit in het Nederlands, Engels, Spaans, Portugees, Indonesisch en Papiamentu.<br>Muziekprogramma's en andere productles van de Wereldomroep worden door<br>radiostations over de hele wereld uitgezonden. Naast radloprogramma's produ-<br>ceert de levert de organisatie een wekelijkse nieuwsbijdrage voor CNN Worldreport, Sinds<br>1995 biedt de Wereldomroep een gevarieerd aanbod van programma's en informa-<br>de aan via Internet, Het internationale opleidingscentrum van de

Nomt daar nog eens bij dat, afhankelijk van de plaars waar hij zich bevindt,<br>onze uitzending soms op meerdere frequenties is te ontvangen. Hij moet<br>dan van frequentie wisselen om die frequentie te vinden waar het signaal<br>h

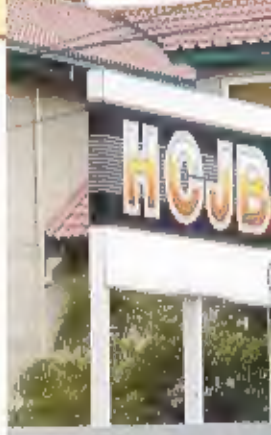

### Consortium ·

Om de uitzendingen beter toegankelijk te maken en de gluidskwallieit te verbeteren wild<br>
Wereldomreep graag overstappen op digitale modulatie. Daartoe partijn het DRM-consortium (DRM staat voor Digital Radio Mondiale). "Di

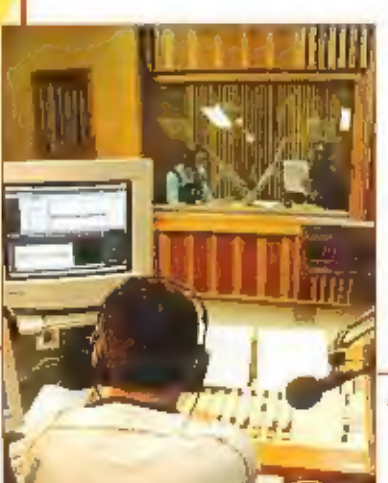

Live ultzending HC/B

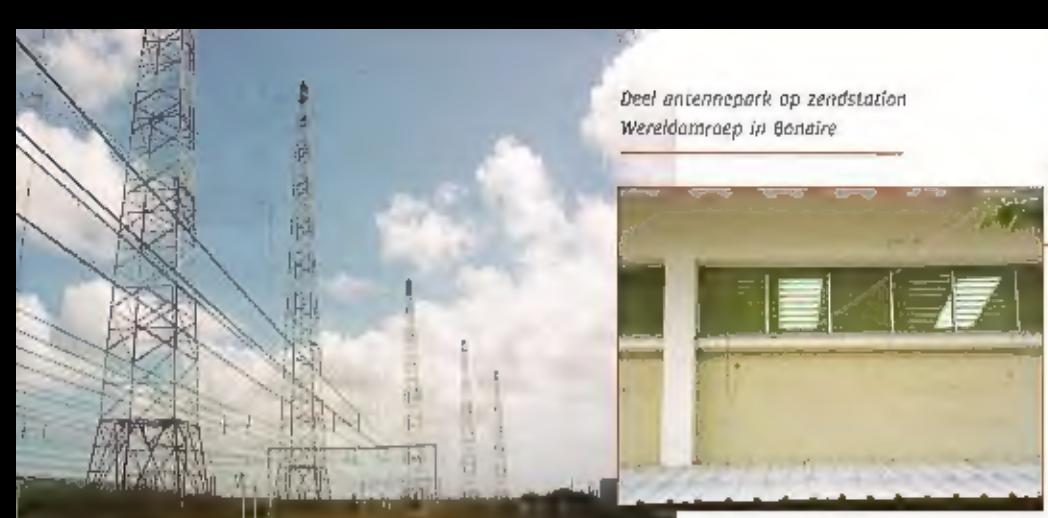

Draadantenne<br>gebruikt tijdens<br>ontvangst

overbrug je 24.000 kilometer Je kunt je voorstellen dat er onderweg nogal wat gebeurt met dat signaal, dus dat moeten we gaan onderzoeken."

#### Toekomst

Het testen van point-to-polnt-verbindingen<br>wordt de komende maanden (waarschijn-<br>lijk tot media dit jaar) voortgezet; vanaf a<br>april zullen parallel aan die testen ook<br>regullere uitzendingen digitaal naar een<br>doelgebied ver

installatles geschikt gemaakt worden voor<br>versprelding van het digitale signaak. "We<br>hebben inmiddels al aangetoond dat we de<br>antennes gewoon kunnen gebruiken, maar<br>dat de zenders aangepast moeten worden", vertelt jan-Pete

## Proefultzendingen

Binnen het DRM-consortlum wordt het sys-<br>teem ontwikkeld in verschillende ontwik-<br>kelwerkgroepen. Werkman: "Zij houden

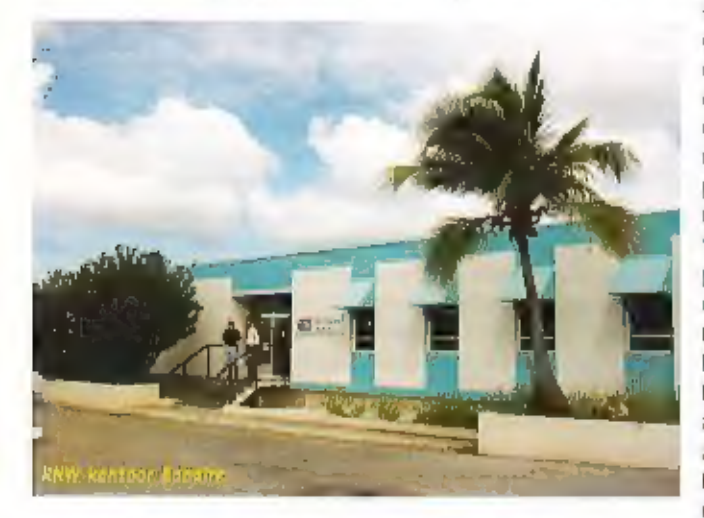

zich vooral bezig met het draaien van aller-<br>lei simulatieprogramma's. Dat werkt in het<br>lab natuurlijk altijd heel goed, maar in de<br>praktijk is het nog wel even wat anders."<br>Vandaar dat er ook 'field tests' worden<br>gedaan v

Worldservice en Radio Canada).<br>
"Cezamentijk maken we regelinig zender<br>
schema's waarin zoved mogellijk zender<br>
schema's waarin zoved mogellijk zenders<br>
kunnen uiksmen zu ende bepaald gedeline<br>
ramma zitten dan meerder<br>
ar

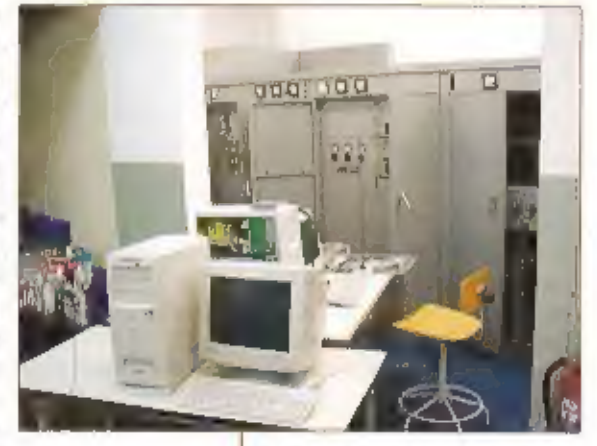

DRM apparatuur + zender Bonaire

opgenomen en ook wordt de testperiode<br>langer. "Dit is nodig omdat de point-to-<br>point-testen in feite momentopnames<br>zijn", verklaart Werkman, "We willen met<br>die reguliere uitzendingen dan ook de con-<br>tinuïteit van het digit

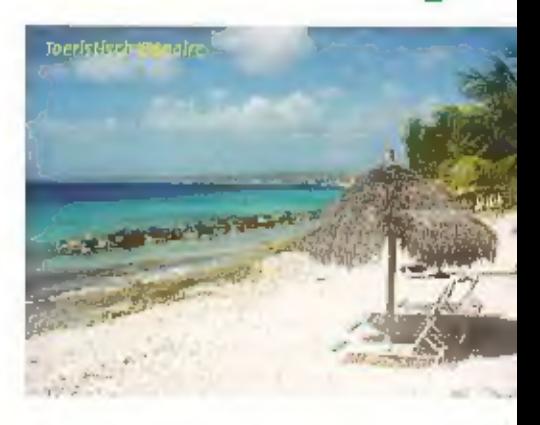

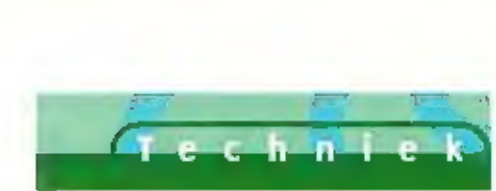

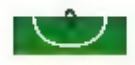

# Muisjes hebben staartjes, oplaadbare batterijen ook

IN RAM 217 WERD UITGEBREID INGEGAAN OP DE VERSCHILLENDE EIGENSCHAP-PEN VAN ACCU'S, BATTERIJEN EN OPLAADBARE BATTERIJEN. OOK OPLAADBARE ALKALINECELLEN ZOALS ZOALS ACCUCELL'S EN PURE ENERGY CELLEN KWAMEN AAN

DE ORDE. TEGENVALLENDE RESULTATEN VRAGEN OM EEN TERUGBLIK

De resultaten van de verse cellen waren zeer goed. Allen toonden ze een behoorlij-<br>ke capaciteit, die overeenkwam met de<br>specificaties van de fabrikant. Enthousiast<br>geworden door de goede eigenschappen<br>en vooral de hoge klemspanning van de<br>oplaadbare alkalinecel

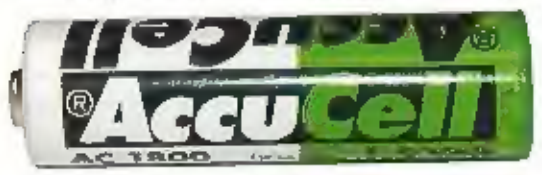

leder die met gecorrodeerde contacten te<br>maken heeft gehad weet dat deze nimmer<br>meer zonder problemen zullen functione:<br>ren.

### Geen controle op individuele lading

Omdat er bij de lader geen controle moge-<br>Ujk is op het laden van individuele cellen,<br>kwarn het daarna regelmatig voor, dat<br>endanks grondige reiniging van de contac-<br>ten, een cel niet werd geladen. Aangezien<br>de batterijen

Eurogram in Heerhugowaard om een reac:<br>tie gevraagd, dit is het antwoord dat wij<br>kregen: Wij hebben de Importeur, de firma

Met de flitser die u gebruikt, heeft u net<br>een ongelukkige 'gebruiker' getrafien. Bij<br>een persbureau is men vanwege deze lek-<br>kage ook overgestapt op 'Accu-Cell's. De<br>AccuCell is volgens een nieuwere techno-<br>logie vervaard

Wij kunnen dus vaststellen dat alleen de<br>AccuCell een redelijk alternatief voor batterijen is bij elektronenflitsers, en moeten<br>zoals ook in RAM 217 werd gesteld, u op<br>het hart drukken dat de oplaadbare alkali-<br>necel pas e

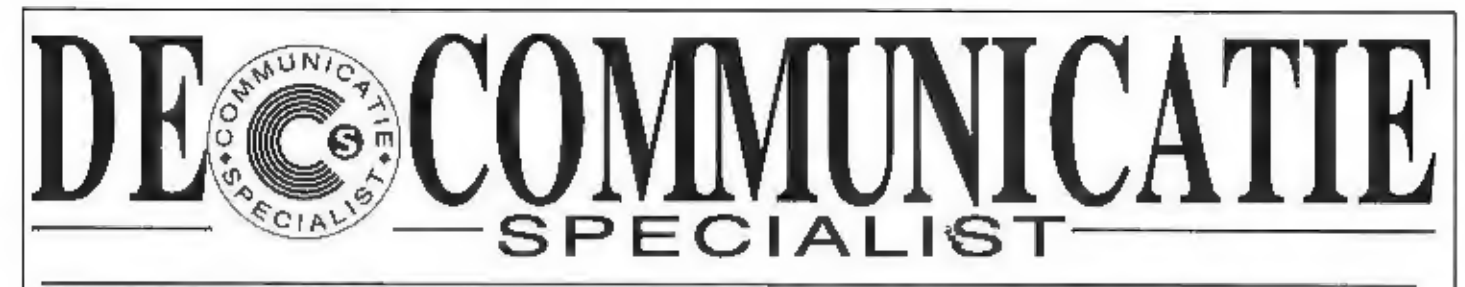

# WIJ RUIMEN AL ONZE PLANK- EN SHOW-MODELLEN" OP. ALLES MOET WEG

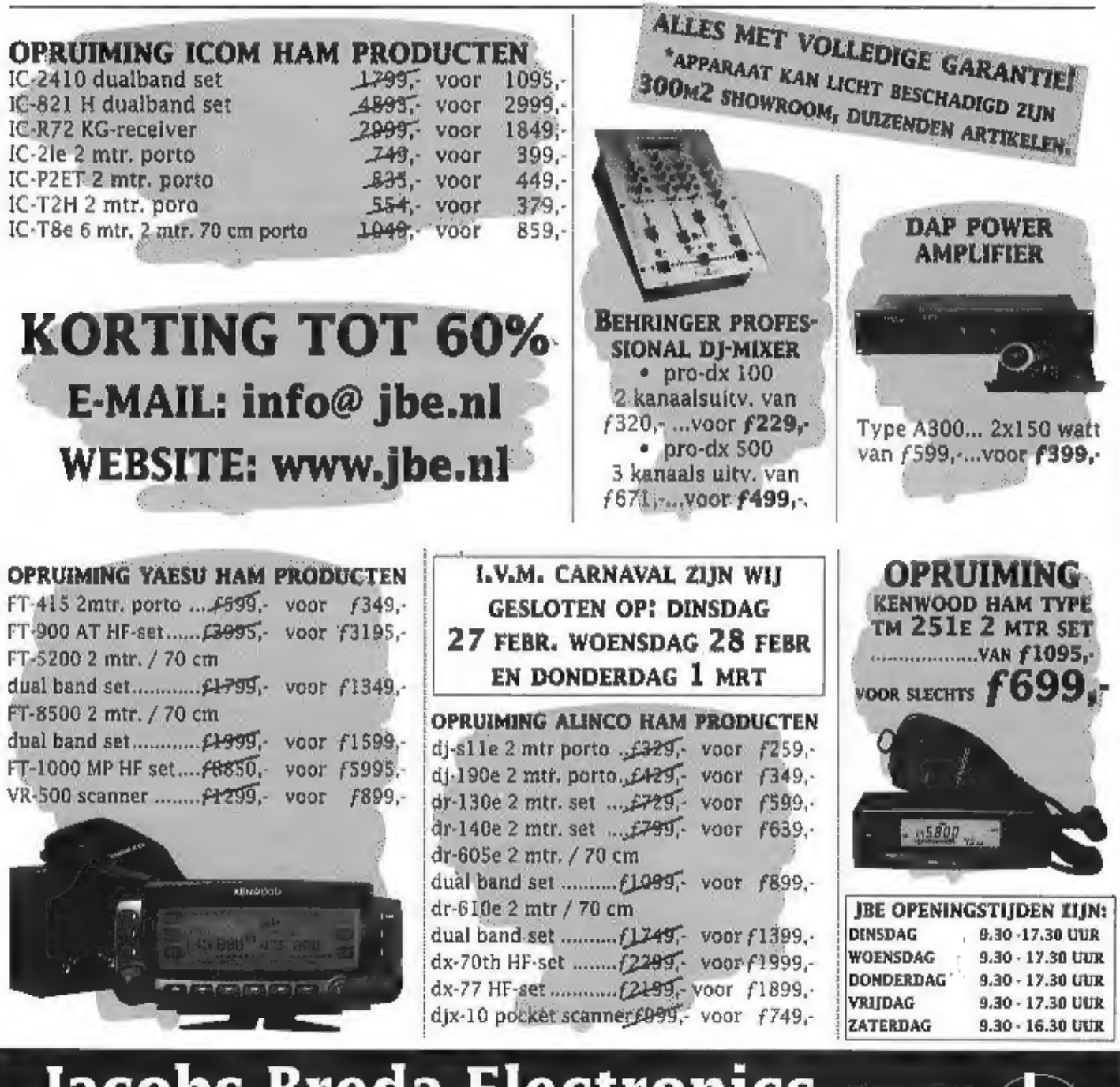

Jacobs Breda Electronics The clever way to technology

Importeur, groothandel en dealer van geluid, licht en communicatie apparatuur Liesbosstraat 14 \* Breda « Tel.: 076 - 5212881 « Fax: 076 - 5141697

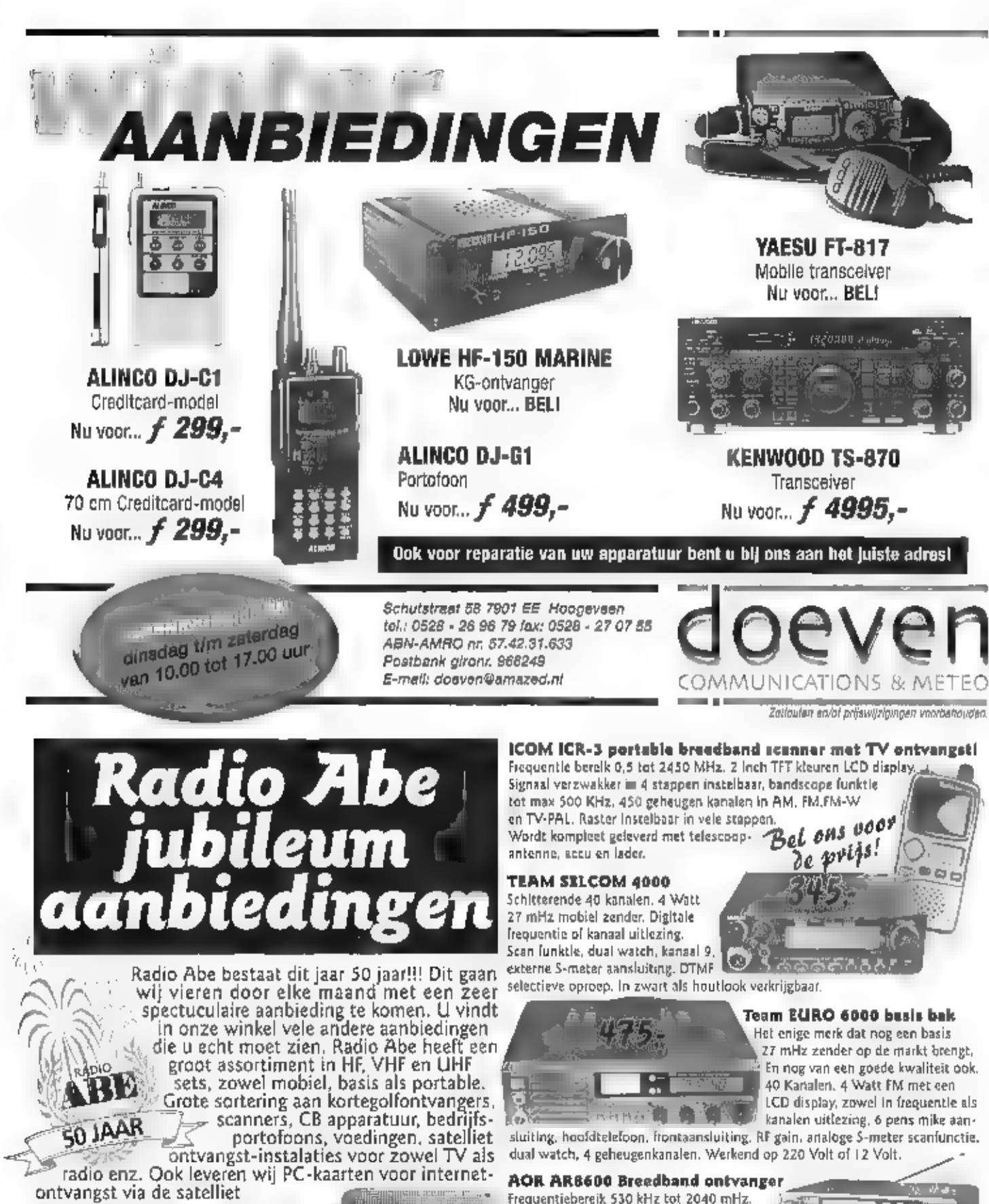

radio enz. Ook leveren wij PC-kaarten voor internet- ontvangst via de satelliet Bras

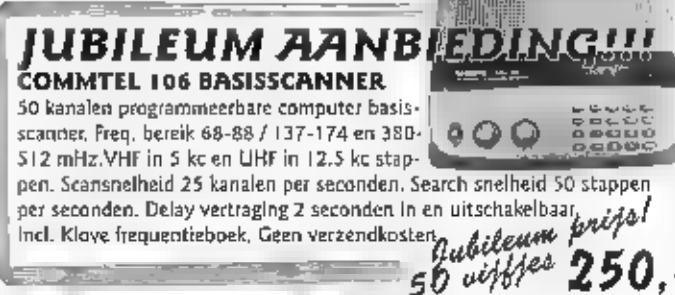

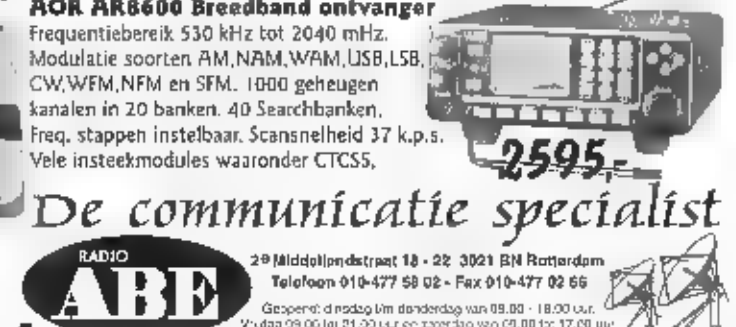

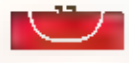

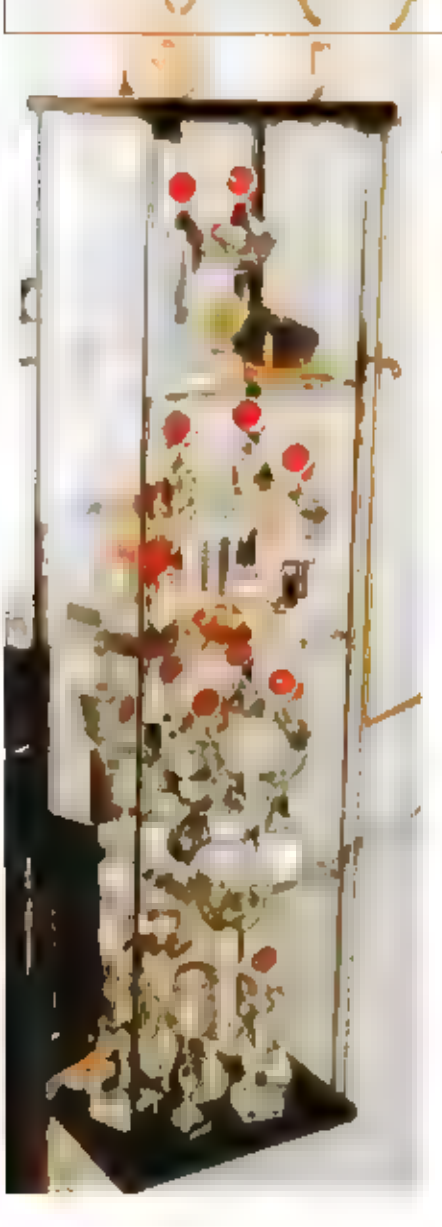

# Egbert Hertsen (ON4CAS/N1TOI) Amerikaans zendexamen is makkelijker

EGBERT HERTSEN (38) UIT MECHELEN 15 AWARD-MANAGER VOOR DE BELGISCHE AMATEURVER-ENIGING UBA, Hij 15 SINDS VIJF JAAR GELICENTIEERD ZENDAMATEUR EN HEEFT ZIJN HART VER. PAND AAN HET "DIPLOMA'S ЈАСЕН", НІ ВЕСОМ ALS LUISTERAMATEUR, WAT HIJ JARENLANG BLEEF BEOEFENEN, VERVOLGENS HAALDE HIj EERST ZIJN AMERIKAANSE ZENDMACHTIGING, EN VER-VOLGENS DE BELGISCHE LICENTIE. ALS HF-MAN IN HART EN NIEREN 15 HIJ VOORAL ACTIEF OP DE KORTEGOLF MET ENKELZIJBAND,

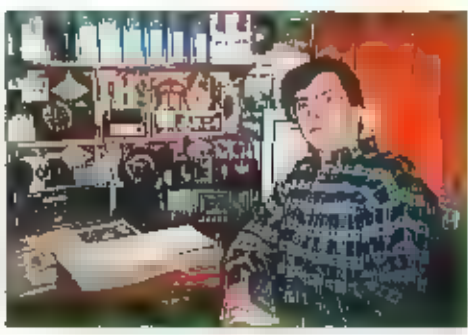

**A**is je de Internet-site van Egbert Hertsen<br>(ON4CAS/N1TOI) bezoekt dan hoor je een<br>opname met een hele wirwar aan morse-

signalen, Egbert Hertsen; "Dit was een<br>paar jaar geteden een wedstrijd in de<br>verenigde Staten je moest uit die brij aan<br>signalen -zoveel -mogelijk -roepnamen<br>weten de destilleren."<br>Wat direct opvalt is de Amerikaanse call<br>

de lagere klasse "Technician Plus" gehaald. Daarvoor moet je riaast morse ook theoretisch<br>examen doen. Ook in de Verenigde Staten is de discussie over morse volop in gang, en de<br>drempel voor morsetelegrafie zal vermoedelij

### N1TOI

De call N1TOl kon hij in België helaas niet gebruiken, maar in Duitsland en Frankrijk kon<br>dat op vakantie wel: "Ik ben lid van de DIC, en daar zijn ze altijd geïnteresseerd in het ver-<br>gamelen van bijzondere roephamen, van

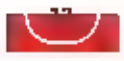

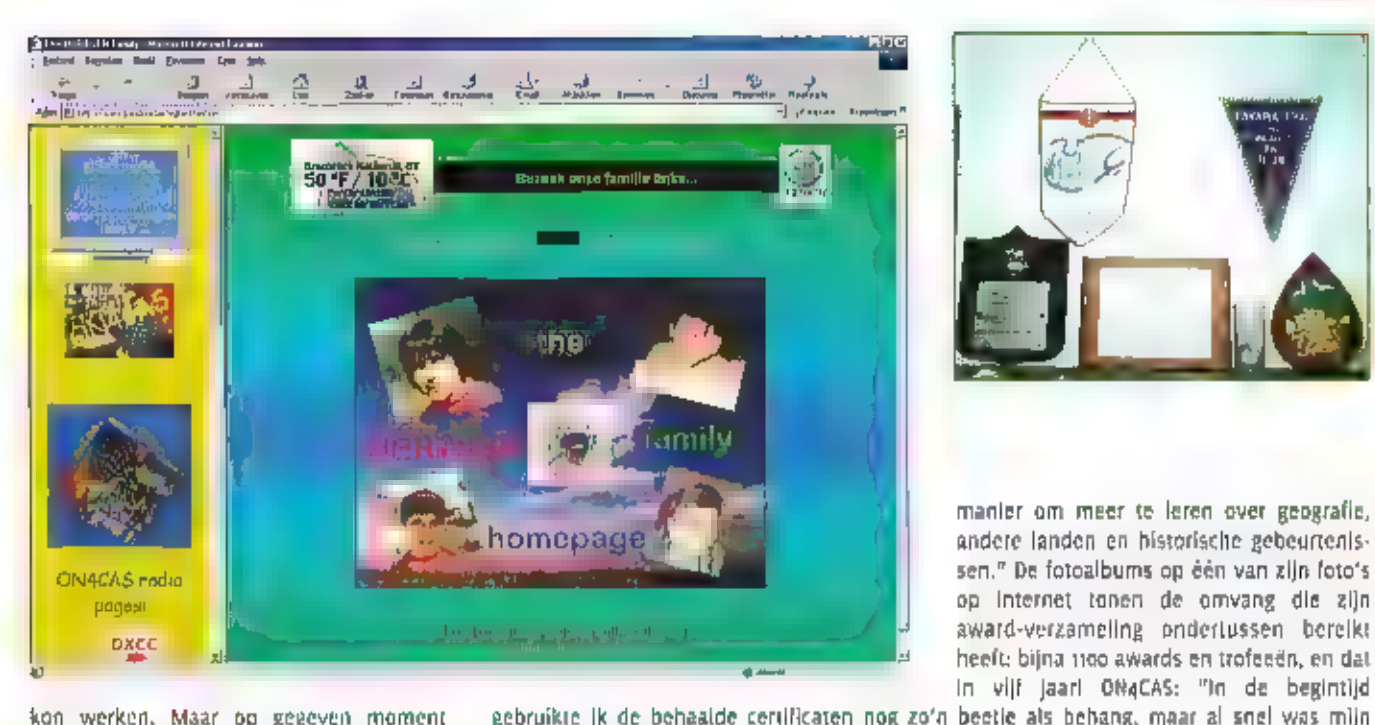

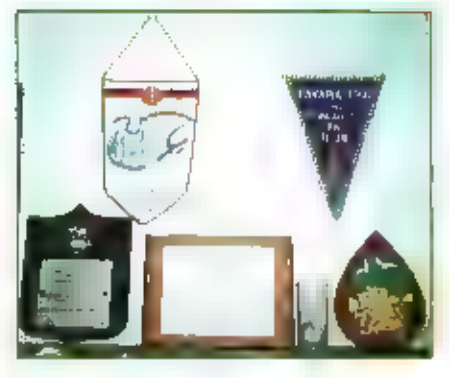

kon werken. Maar op gegeven moment<br>begon ik het toch vervelend te vinden dat<br>lik wel het Amerikaans examen gehaald<br>had, maar dat ik mijn call hier nooit kon<br>gebruiken. Ik heb toen contact gezocht met<br>genruiken. Ik heb toen

soonlijke prestatie als operator van een amateurstation. Daarnaast is het een goede

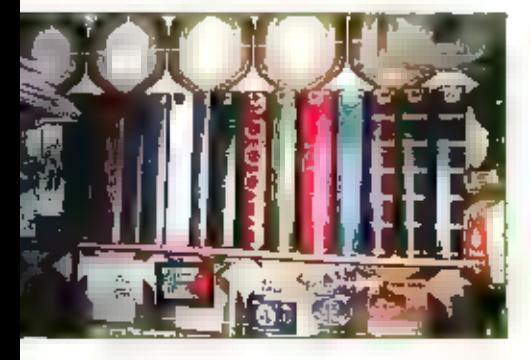

Shack hiervoor te klein."

## Bijzondere QSL-kaarten vermist

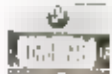

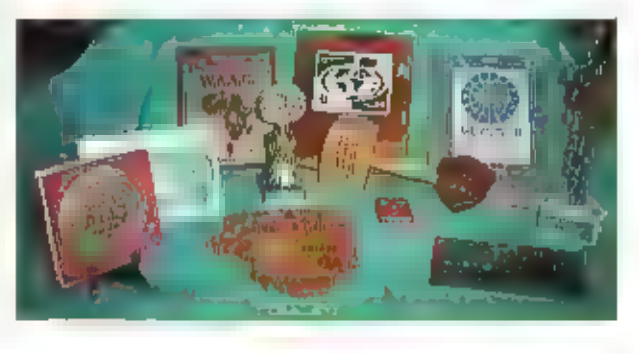

Pijally was het toon hij in augustus van 1999 een aangetekende luchtpostbief studie maar<br>ele ARRI, met het bewijs dat hij aag DXC chitelien had behaald. In de zending bevonden<br>zich mi van zijn mets bijzondere QSL-kaarton.

Internetsite: http-fusers.pandora.be/egbert.hertsen

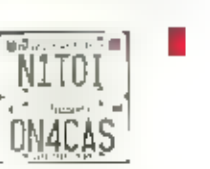

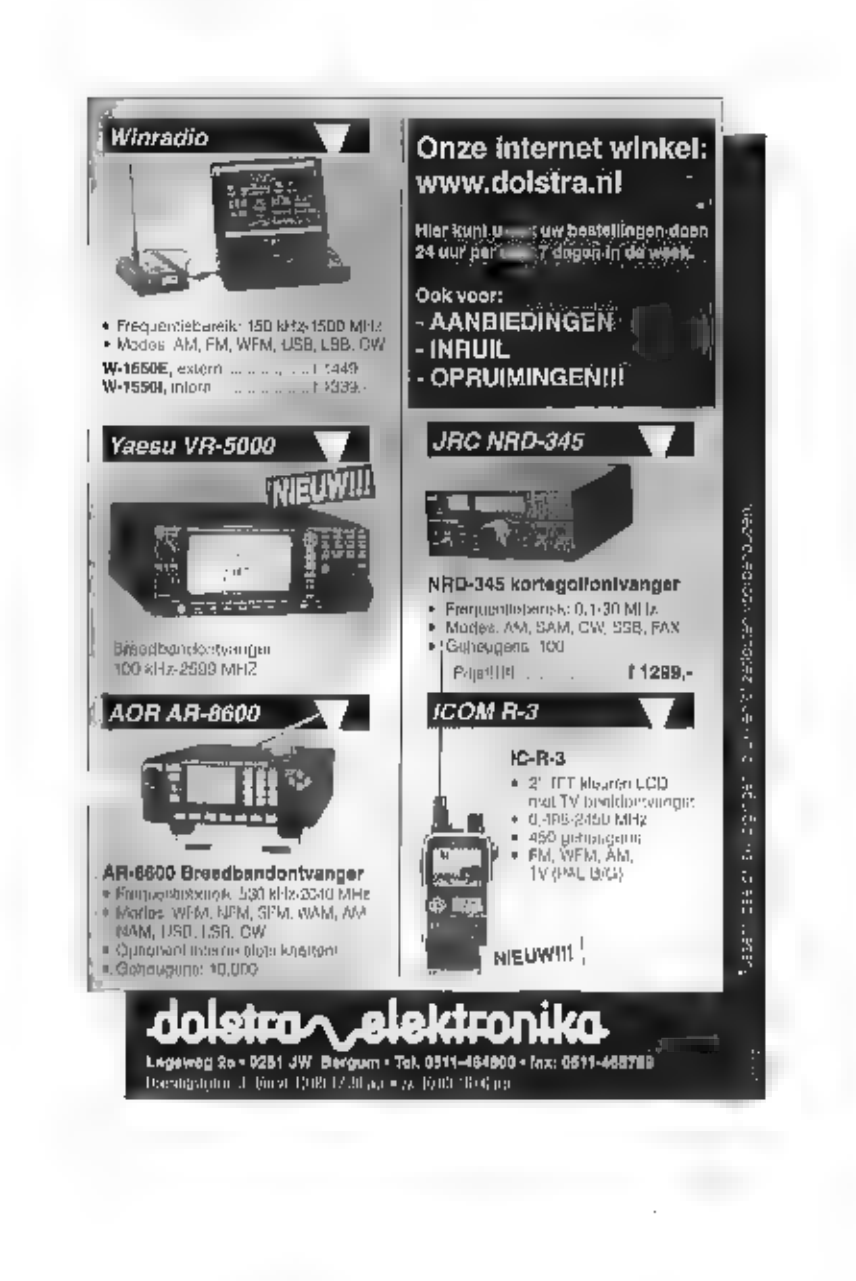

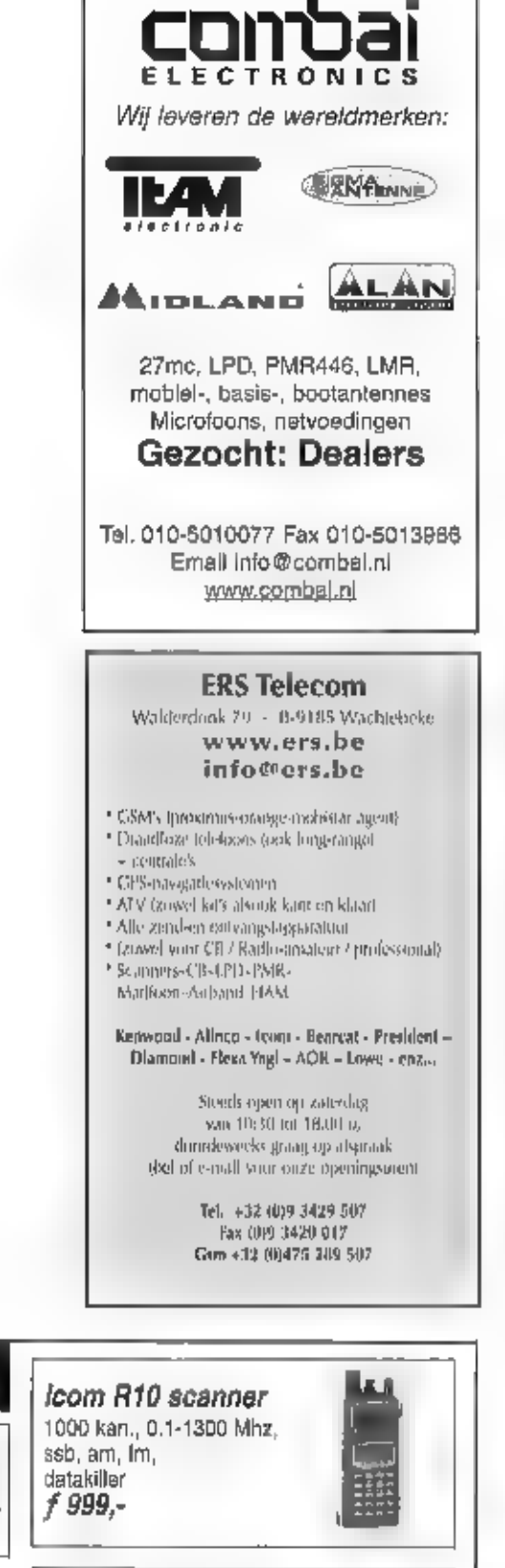

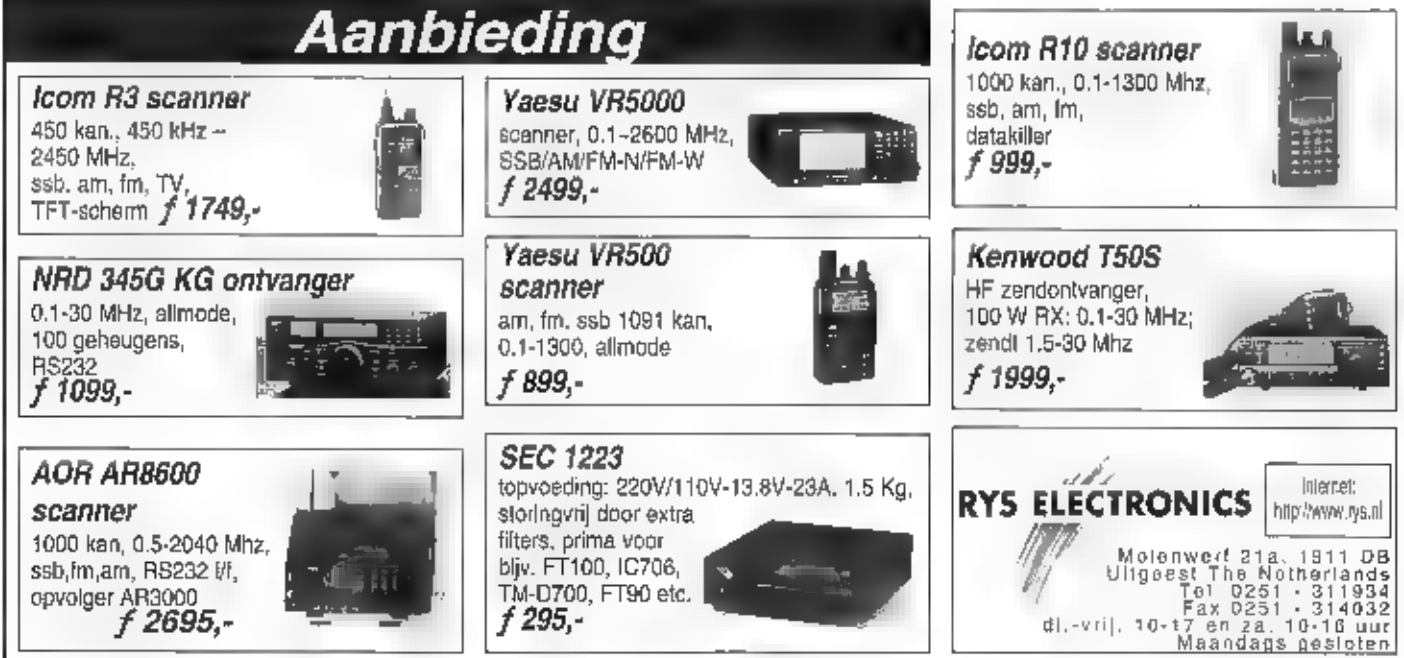

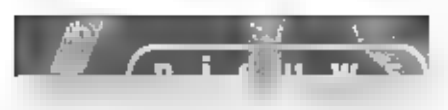

### Tiboco start met internet via de tv

Het Amersfoortse Internetbedrijf Tiboco biedt sinds half januari internettaegang via de televisie met behulp van een zogenaamde settop<br>box. Met een abonnement kan de consument naast televisie kijken,<br>ook surfen op internet

## Nederland zesde

Volgens onderzoek van Nielsen/Netratings is momenteel 39,1% van de<br>Nederlandse -huishoudens -op -internet -aangesloten. Hiermee -is<br>Nederland -het zesde land in de wereld. Koploper -in Zweden -met<br>46,7%. Voorts koopt 9% va

eens iets online. 23% zoekt wel naar producten maar koopt ze gewoon in de winkel

15,5m

### KPN start unified messaging

KPN breidt de VolceMall dienst uit met Volce in email, Faxmall im<br>email en Email im volcemail. De nieuwe dienston zijn graats. Ze vor-<br>men het begin van unified messaging voor KPN, dat hiermee de con-<br>numen het begin van

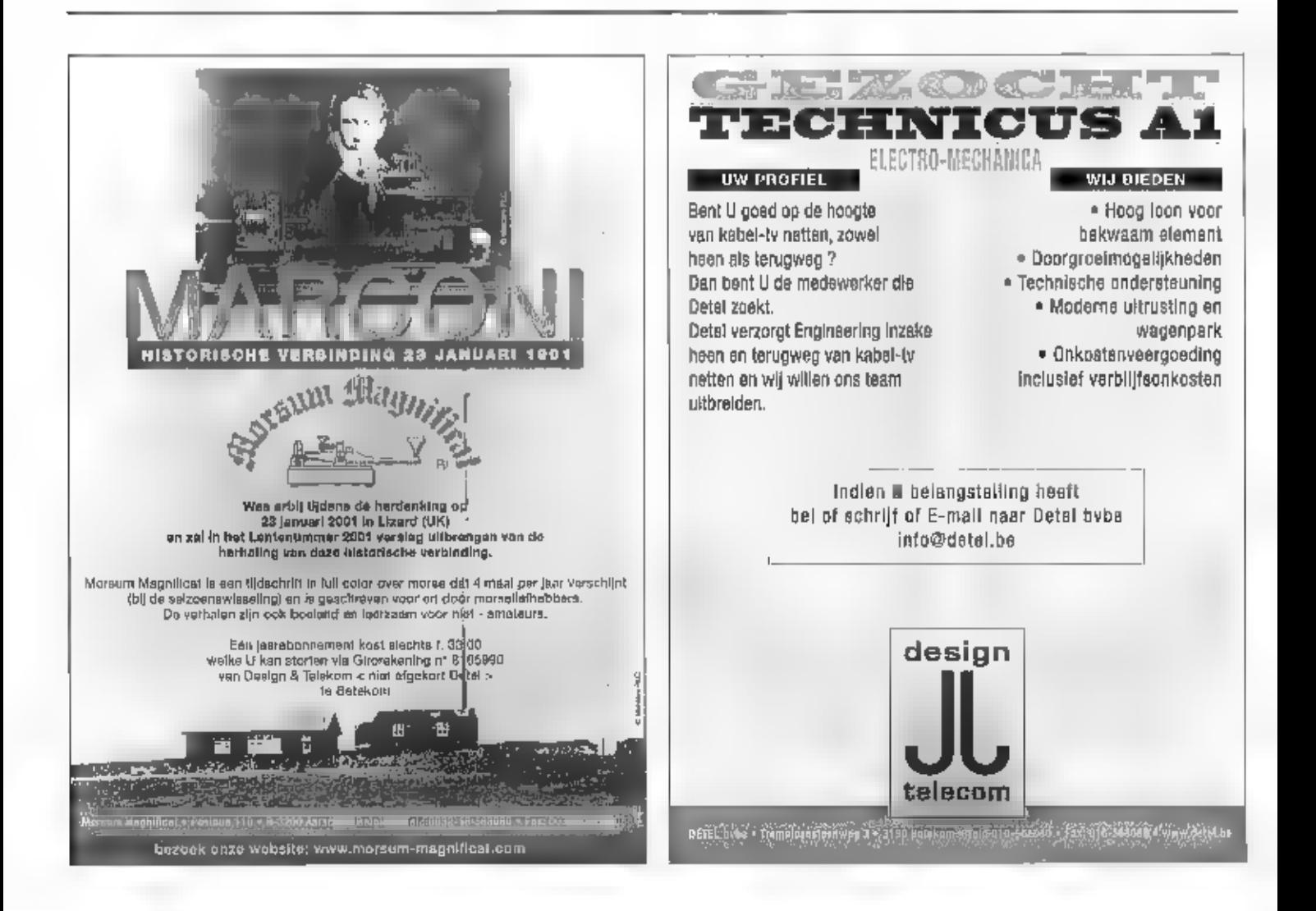

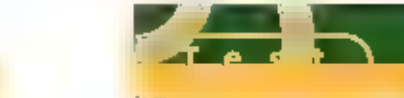

## 10-718 kortegolftransceiver

 $x_{1}$  16.  $y_{1}$ 

EEN TREND IS OM APPARATEN DOOR HET GOEDKOOP TOEPASSEN VAN MICROPROCESSORS, VOL TE STOUWEN MET FUNCTIES, DE MEESTE VAN DEZE FUNCTIES ZULLEN MAAR DOOR WEI NIG AMATEURS WORDEN GEBRUIKT, YAESU KWAM ONLANGS AL MET TWEE BASIC" APPARA-

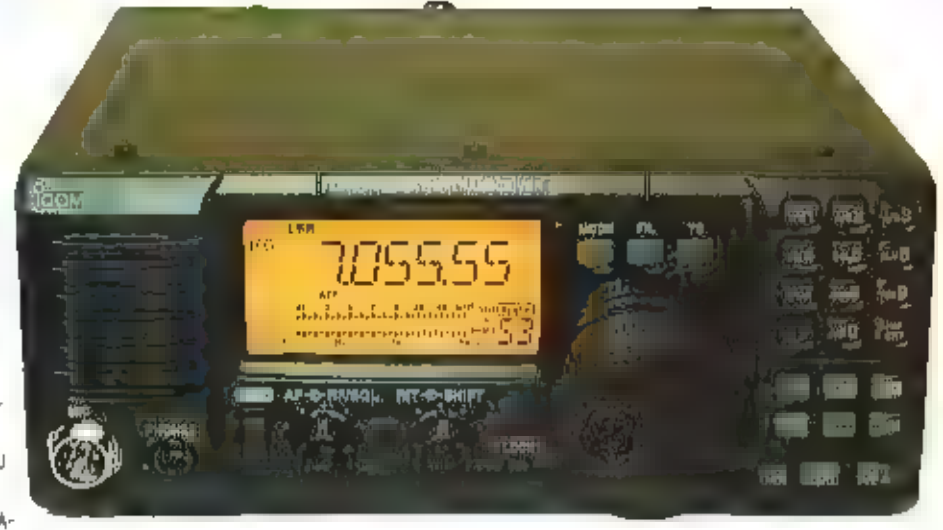

TEN OP DE MARKT: WEINIG TOETERS EN BELLEN, MAAR WEL FUNCTIONEEL. ICOM OURFDE HET ONLANGS AAN ом МЕТ EEN KORTEGDLFTRANSCEIVER TE KOMEN, WAAR WERKELIJK ELKE FUNCTIE DIE JE OOK MAAR ENIGSZINS .<br>Als 'luxe' of overbodig zou kunnen beschouwen is weggelaten.

# Waarom moeilijk doen als het ook makkelijk kan?

Als u de IC-718 op tafel ziet staan heeft u het apparaat in een oogopslag door. Door<br>het geringe aantal bedieningselementen<br>oogt het apparaat enorm overzichtelijk,<br>elke functie is meteen duidelijk te vinden,<br>Het front telt slechts drie draalknoppen,<br>waarvan er twee

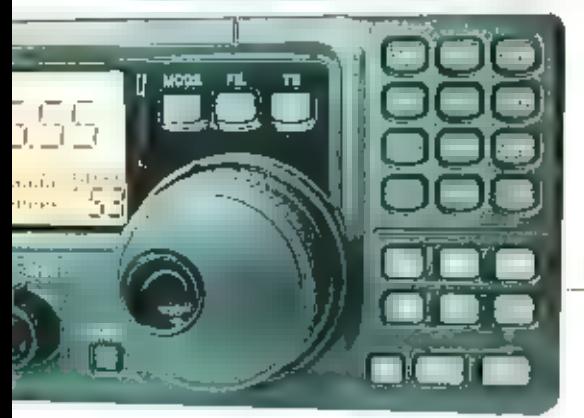

front prijkt een numeriek toetsenbord, waarop in een duidelijk andere kleur functies zijn<br>weergegeven die apart kunnen worden geactiveerd.<br>Oider het numerieke toetsenbord bevinden zich tien toetsen waarvan de functie metee

Toch zijn er veel functies beschikbaar. In de 'quick set mode' kupnen een filpk aantal functies snel worden veranderd: de vox vertraging, uitgangsvermogen, mike gain zijn daar een paar voorbeelden van. Daarnaast is er een

### DSP optioneel

Veel moderne transceivers zijn standaard met DSP uitgerust. Hiermee kan op een effectie-<br>ve manier elk hinderlijk fluitje worden verwijderd en met wisselend succes ruis of storing.

Twee kleuren maken de verschillende functies duidelijk

Worden onderdrukt. Ik denk dat Icom er ander Specificaties (COM. 1967)<br>goed aan heeft gedaan de set zonder DSP<br>te leveren. It bledt een eenvoudige set aan of niet. Mocht je als gebruiker toch gechar-<br>meerd zijn van de Digi unit in vri] grote aantallen wordt vervaar-<br>
digd, is de prijs redelijk te noemen, het<br>
installeren kan de gebruiker zelf doen, het<br>
kelfde geldt voor de extra filters die u<br>
venst: er zijn een tweetal CW filters lever-<br>
h

Opvallend blij het aanzetten is het zeer hel-<br>dere en contrastrijke display, dat niet is<br>overladen met allertel symbolen. Voor hen<br>die moeite hebben met kielne cijfers in het<br>display is de 718 een genoegen: de cijfers<br>zijn

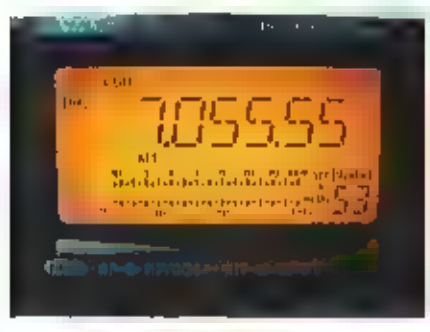

Het contrastrijke display met<br>I grote ciffers

Mijn vermoeden is julst. Bij het aanzetten<br>kan ik zonder zoeken alle functles van het<br>appaiaat aan de praat krijgen, De set kan<br>geheel intuïtief worden bediend. Letterlijk<br>elke functie doët wat ik verwacht. Met de<br>'up' en

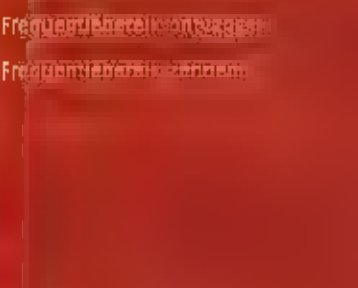

- 
- 

Stipping belongs of the controls and

- Structure of the Structure of the Structure of the Structure of the Structure of the Structure of the Structure of the Structure of the Structure of the Structure of the Structure of the Structure of the Structure of the S
- métamatimale audio-
- Maximilian recomposed in Alberta het artser-
- **Zernsendente**
- **SSENGAMERY**

AM

- Original and international
- Re surange essured totals since
- Оправдельно кладование за поводительно
- **ON WATER**
- Geyanti conquesto provinciamente
- Geveningse sykve

Squareholdernoot SSS JAVA REPORT Selection of State Average

Selection in colored

- Spieles Lusion Million
- RITELSON.
- Ацинаторыя задами

#### **国际国防、60%, (为效为, 41%**

- **INTO TALISMOOD STARTED** - - - 101 3, 5999999788 **SECTOR SUBDOOR INTER AUTHOR OF BOOK MHZ**
- 
- 

- 
- 
- verfrissende eenvoud som staat in de staat de staat de staat de staat de staat de staat de staat de staat de s<br>Verfrissende eenvoud som staat de staat de staat de staat de staat de staat de staat de staat de staat de staa
	- was injuries and public
	- **Continued by America**
	- ment problem the Airports of the Common
	- **Controlled Controlled Bank**
	- **CONTECT OF GENERAL**
	- **RETAIL ROOM DESCRIPTION COMPANY** <u>о намна коба помещала насел</u> Harrion series and comment service is steurischen Erfeit und der
	- **EXPLANATION CONTROL**
	- **TRUSTER CONTRACTOR**
	- www.com/spreadwitch/photosystem
	- **THEM GREATER SEVAL MERIAN HELL TAX TODAY AND** success and ESTAS.
	- **Multiple of the control of the**
	- pás maar Júlie kunda szam. Minden any estate sody, and
	- **BECATABLE SKRWASHE GOOD** Minderede void volde rose
	- last real report to be within
	- 196, Mil. 1992 US ORIGINAL INCORPOR
	- Men ditt i Mike the term specialists only GRID BERGSTRIEDIT - WELL

De bovenzijde van<br>de IC-718

mij alleen<br>een beetje het<br>gevoel dat het audio een beetje het<br>kiinki. Bij SSB is het niet hinderlijk, in AM,<br>bij omroepstarions klinkr het audio wat<br>nasaal; het is typisch toegesneden op SSB.<br>Een externe speaker, in dit ge

## Grootsignaalgedrag kan:<br>beter

's Avonds wordt op 4d meter geluisterd hae<br>het grootsignaalgedrag van de ontvanger ls.<br>Oké, een ontvanger moet wel van goede<br>huize komen wil hij tegen de signalen kun-<br>nen die mijn 40 meter lange T antenne aan-<br>biedt, maar

**zand knalt de 5 meter balk in de hoek** als de verzwakker - 20 dB-

p. uitgezet. Een stevige brij op. de achtergrond is het gevolg. Dat moet met de huidige technologie miljas inziens<br>niet meer **an** extreem voor hoeven te<br>komen, in een set waar men de ruimte<br>heeft genomen om een normale preselec-<br>tie in te bouwen. Met de verzwakker in<br>bedrijf is de ontvanger geb dere concept. Zelfs ik ben destijds een<br>beetje blind geweest voor de matlge ont-<br>vangsteigenschappen - van - de - IC-706,<br>enthouslast als ik was door het bijzondere<br>ontwerp: zoveel moois - een klein doosje,<br>Bent -u - niet

#### De binnenkant

De IC-718 is -voigens traditie- opgebouwd<br>op een degelijk gietaluntinium frame.<br>Opvallend is de dubbete afscherming aan<br>de zenderzijde: als de kap is weggenomen<br>komen wij nog een op diverse plaatsen<br>geaarde afschermplaat t

Alle is tot in do puntjes algewerkt, er is<br>geen plakwerk van ook maar één modifica-<br>tie te zien. Opvailend zijn de fors uitge-<br>voerde relais in de bandfiltergroep. Ik heb<br>menig zondontvanger gezien waarin zich<br>relais-tjes

Will je als rechtgeaard amateur een echt<br>kristalfliter aantreffen: hier zien wij een<br>keramisch filter van Murata, Nu zijn deze<br>filters van een dusdanige kwaikelt - het is<br>het beste uit de serie- dat de doorsnee<br>amateur het

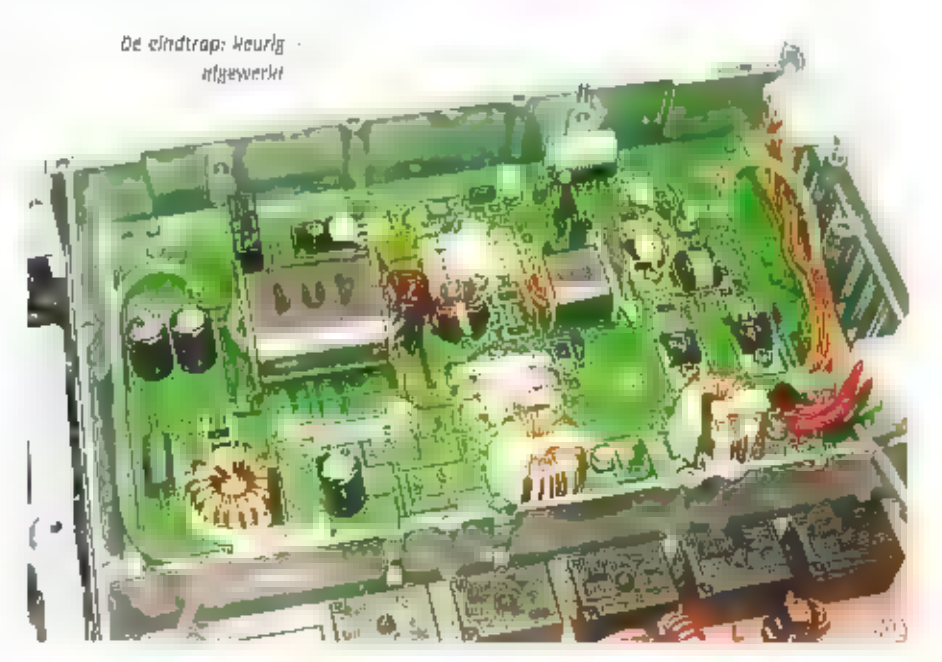

a9

'quick set' menu en het 'initial set menu'

naar ieders wens In te stellen.<br>De onderdrukking van de 3<sup>e</sup> harmonische<br>op 15 meter wordt net niet gehaald. Wij<br>moeten echter vaststellen dat veel meer<br>zendontvangers dit niet of nauwelijks<br>halen. Gelden in niet Europese

De omtwangerzijde van de Inh

en ean kristafliter niet zal horen. Er is<br>plaats voor één optioneel filiter. Dat is sneu,<br>want als je een 'echt' SSB filiter wilt instal-<br>leren is er geen 'echt' SSB filiter wilt instal-<br>leren is er geen 'echt' SSB filiter

De ouderweise preselector bestaande uit<br>bandpassfilter en lowpassfilters, vinden wij<br>haast niet meer terug, Zagen wij lang gele-<br>den inoglijker ispoelen. In lietnik aak<br>afstembare-preselector, later komen wij de<br>spoelijes

Aangetoond is dat blj grote signaafsterktes<br>verzadiging in die kleine stukjes ferriet op<br>kan treden waardoor o.a. harmonischen<br>kunnen worden geproduceerd. Met dit<br>stukje miniaturisering moeten wij denk lk<br>stukje miniaturis

De preselector: opgebouwd met.<br>SMD spoeltjes

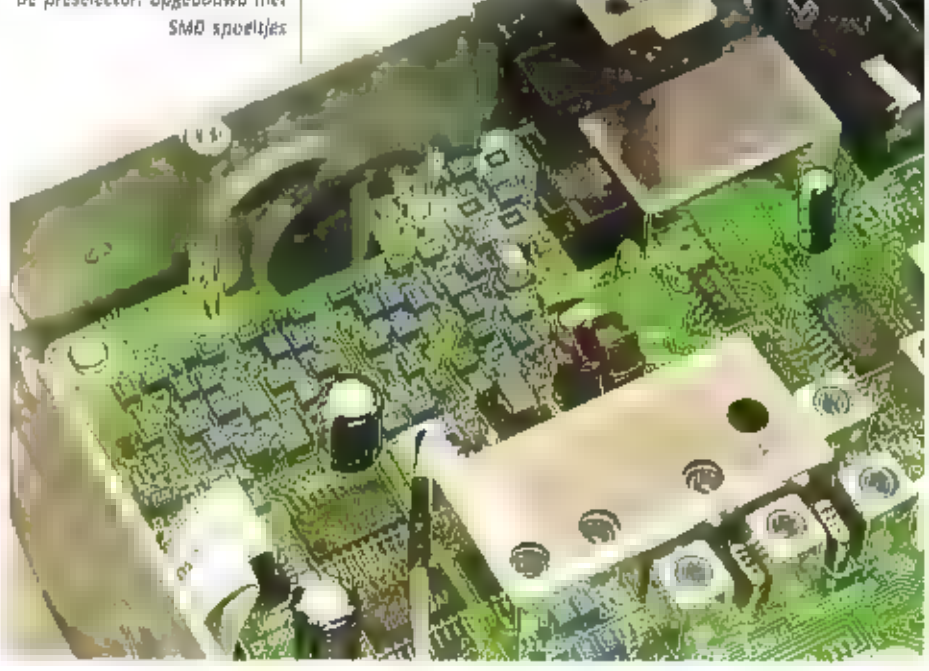

#### Slotsom

Met de IC-718 komt er eindelijk weer eens<br>een lekker ongecompliceerde HF set van<br>leurn op de markt. De ontvanger is niet aan<br>de sterke kant, maar als de verzwakker<br>met beleid wordt toegepast is meen vuil-<br>tije aan de lucht

nadig is om de set volwaardig te maken.<br>Jammer genoeg kunnen wij maar één extra<br>filter plaatsen, maar aangezien dit haast<br>fiet grootste bezwaar is dat ik mij kan<br>bedenken, moet u met mij concluderen dat<br>de IC-718 gewoon ee

# Luisteren tussen lang en kort

<sup>20</sup> Det de la provincia de la provincia de la provincia de la provincia de la provincia de la provincia de la provincia de la provincia de la provincia de la provincia de la provincia de la provincia de la provincia de la

HET IS ONRUSTIC OP HET NEDERLANDSE MID-DENGOLFFRONT. NAAST DE REEDS AANGEKON= DIGDE NIEUWE FREQUENTIEVERDELING GAAN ER GERUCHTEN OVER HET IN DIE PROBLEMEN VERKEREN VAN NeDERLANDSE COMMERCIELE ZENDERS. IN DEZE AFLEVERING 20 MAAR WAT MEUWS DAAROVER, IN ONZE LANDENSERIE ZIN ONZE OOSTERBUREN AAN DE BEURT,

Op i januari van dit jaar waren de grote Wijzigingen voor Radio 1 en 5 gepland. Niet<br>alle omroepen waren het echter eens over<br>de voorgestelde wijzigingen. Zo vond de<br>tombinatie van de VPRO en de EO geon<br>genade in de sigen van belde omroepen. De<br>wijzigingen zulten

frequentie. Poeze van<br>Paradijs en Bouman van Okay<br>Paradijs en Bouman van Okay<br>PM (zouden inuligaan praten<br>over het gezamenlijk opzetten<br>Van een nieuw station voor deze<br>frequentie, Houdi (deze frequentie<br>dus in de gaten.<br>Vo

#### Frankrijk

Nadal Engeland overspoeld is door LPAM-<br>stations (Low-PoweredAM), schijnt nu<br>Frankrijk aan de beurt te zijn. Op 18 januari<br>van dit jaar zou Ciel AM uit Parijs beginnen<br>met réguliere uitzendingen op 981 kHz. Na<br>tweemaat uit

Kanti 1, zendbareik van 'Radio Nationaal

[ranio NATIONANL sept

 $\frac{1}{2}$  1.5 L<sub>2</sub> and  $\frac{1}{2}$  Bl. 1.13.

AN

zijn de eigenaren van het sta-<br>tion geïmeresseerd in digitale radio. Het adres van het sta-<br>tion is: Ciel AM, va Avenue de<br>la République, 75on Paris,<br>France.

### Duitsland

è.

 $981$ 

do

De geschiedenis van de Duitse mid-<br>dengolf kenmerkt zich door de voormalige<br>scheiding tussen oost en west-Outse radiostations<br>scheiding tussen oost en vest-Outse radiostations<br>opereerden strikt gescheiden, in her wes-<br>ten

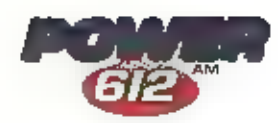

gebruik te nemen op de DLF-locatie bij<br>Braunschwelg (100kW), Om verder Europa<br>te kunnen bereiken wil men Dresden-Wilsdruff op 1431 kHz met 250 kW laten ult-<br>2enden, Bovendien heeft men plannen om<br>de zender van Radio Luxemb

Dok zal binnen atzienbare tijd de jeugdzen-<br>der VIVA-radio in de lucht kamen. Vorig jaar<br>verkreeg dit samenwerkingsverband van<br>Radio NRW (youth radio Nortzein Westfalla)<br>en VIVA een licentie voor de frequenties<br>702 (jülich

#### Tabel x, overzicht Duitse zenders

# **STATIONS** Rayerische Rundfunk<br>
Radio Bremen<br>
Deutschlandfunk<br>
Deutschlandfunk<br>
Deutschlandfauhe Berlin<br>
177<br>
MDR-Info<br>
Hessischer Rundfunk<br>
Morddeutscher Rundfunk<br>
Sonder Freies Berlin<br>
Anorddeutscher Rundfunk<br>
Sonder Freies Berlin<br> frequenties kHz kHz<br>729 801 20) 549 756 1269 1422<br>855 990<br>BB2 1044 1186 792 828 972 711 1017<br>828 1485<br>774<br>594 657 711 729 792<br>828 946 972 1431 1575 1323<br>1107 1143 1485<br>1485<br>1593

In tabel 1 kunt u zien welke omroepen op<br>frequenties te horen zijn. Voor meer gede-<br>tailleerde informatie verwijs ik u graag naar<br>de EMWG van Herman Boel. Er is een aan-<br>tal stations waar u zeker eens naar moet<br>kuisteren.

#### Canada

Er is weer een Canadees middengolfstation<br>verdwenen. CFLP Rimouuskl, PQ is sinds 31<br>december uit de lucht. Dit station dar op<br>too kBz uitzond is uitgeweken naar du FM.<br>De hoofdtechnicus, Jean Fournier, heeft een<br>sombere to

95% van de middengolf stations in Noord-Amerika (met name in Canada) zal zijn verdwetten naar de FM-band.<br>Ondanks deze negatieve berichten komt er toch weer een nieuw Canadees station in de lucitu op 740 kHz met de call CF

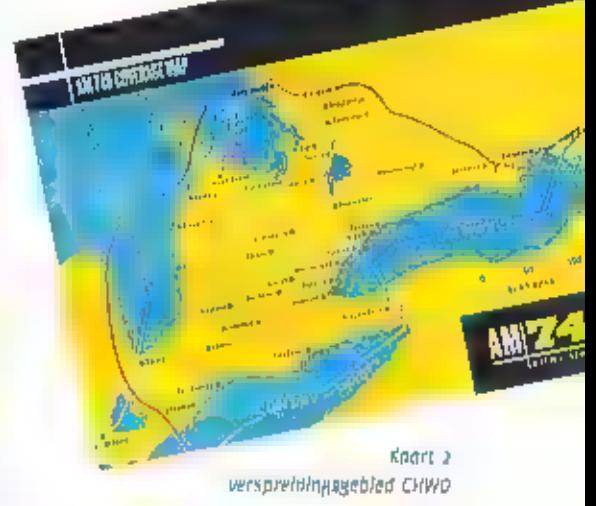

De Caipe-famille is de elgenaar van AM740<br>Primetline radio, zoals het station gaat<br>heten. Het verspreidingsgebied van de zen<br>der is op koart a aangegeven. De president<br>van het station, Michael Caine, is benieuwd<br>naar de le

#### Verantwoording

Uit het oogpunt van zorgvuldigheid zal ik<br>voortaan in deze rubriek do bronnen noe-<br>men, waaruit ik mijn informatie geput heb.<br>De 'felegraaf van 15-10-2000;<br>Radio Nieuws van 19-10-2000;<br>Mediumwavecircle;<br>www.radiovisie.com

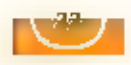

## **De CUISUS PCB** ance  $(1)$ Layout L. VICE\_CLUGARCLUveleatkattm allas LNPLA offen David Mill

图画图表자 西加麻 「ない」ということに Richard Aust 51033 richtenber interpreted by a properties of **Mondated Street** LIGHTNINGS, SALVAL M Internation tradition

ENIGE TID. GELEDEN HEEFT U VIA RAM. KENNIS KUNNEN MAKEN MET PCB ELEGANCE, EEN PROFESSIONEEL SCHE: MA TEKEN EN PRINTPLAAT ONTWERP-PROGRAMMA. OMDAT ER VEEL VRAAG NAAR EEN DUIDELIJKE INSTRUCTIE VOOR EEN SCHEMA/PCB PAKKET BESTAAT HED-BEN WIJ BESLOTEN EEN CURSUS OP TE ZETTEN. ZOIETS IS NATUURLIJK SNEL

TOEGEZEGO MAAR DE VOORBEREIDING EN UITVOERING WIERVAN KOST TOCH ALTIJD MEER ТЦО DAN GEDACHT, DIT MEDE DOOR WET FEIT DAT WIJ U EEN GOEDE BASIS WILLEN MEEGEVEN VOOR HET TEKENEN VAN SCHEMA'S EN HET ONTWERPEN VAN PRINTPLATEN. IETS WAAR U PRIVÉ, MAAR ZEKER OOK ZAKELIJK, VEEL AAN ZULT HEBBEN.

De bedoeling is om in een aantal alleve-<br>ringen een compleet bniwerp op schema<br>te zetten en vervolgens daar een print van<br>te maken. Tijdens deze lessen komen we<br>steeds onderwerpen tegen die wij in de<br>praktijk ook tegen zul

.<br><mark>(Ay Deraun C:N°CB\_ELEGANCE\presemp2\procep)?.dan</mark><br>| Fily | Edit | Lévay matagat symbol; | Lévay masagat pecnebie) **New design Does design** Clare derigh<br>| Copy rymballw/geometries loce|<br>| Convert ORCAD «chemalic<br>| Canvert ORCAD Stray<br>| CNPCB\_ELEGANCEN pdf/orcado.dun<br>| CNPCB\_ELEGANCEN Pdf/orting Board/PelfothmBoard dun

De cursus zal bestaan ult de volgende lessen:

- 
- 
- 
- 
- Installatie PCB Elegance en functie design manager<br>• Her creéren van nieuwe schema symbolen<br>• Invoer schema's<br>• Annotatie (foevoegen van referentienummers aan de componenten)<br>• Koppelen van het schema met de layout (Her
- 
- 
- 
- 
- 

Zoals u ziet wordt er per les steeds een bepaald onderwerp uitgediept. Ulteraard kunnen<br>wij in deze lessen niet alle functionalitelt laten zien van PCB Elegance maar leggen wij een<br>goede basis voor het werken met dit pakke

Wat hebben wij nodig om deze cursus te kunnen volgen?

#### ysteem vereisten

Pentium compatible (200Mhz of hoger)<br>32 MB RAM<br>60 MB hard disk space<br>Windows 95/98/NT/ME/2000<br>Scherm resolutie: minimaal 800x600

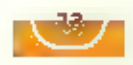

РСВ Elegance, Een gratis 200 pins versie kunt u downloaden via WWW.MERCO.NL

Installatie van PCB Elegance

Dubbelklik op het bestand dat » heeft<br>opgehaald van het web, Et wordt een aan-<br>wijzing gegeven voor de benodigde vrije<br>schijfruimte en komt u in een uitpakpro-<br>gramma, waarin u een mapriaam kunt<br>opgeven voor de installatie

Klik op UNZIP, de bestanden worden uitge-<br>pakt en het Installatie programma gestart.<br>Om onradige "systeemvervuiling" te voor-<br>komen, wordt er niets in de registers van<br>Windows geschteven en ook-worden er<br>geen- DLL's -in- d

Start de Design manager Ma Start >><br>Programma's -> PC6 Elegance -> Design<br>manager.<br>Na het logo verschijnt onderstaand scherm. › PCB Elegance > Design

een bepaald symbool nodig heeft, maar dat deze niet in de librarles aanwezig in. II kiest<br>dan Symbol editor. Na het aanmaken van een of meerdere symbolen keert u weer terug<br>naar de schema editor. Heeft u een bepaalde footp

- 
- 
- U heeft een net schema (I,p.y. een kladje) dat u kunt uitprinten, Zakelijk geeft dat een zeer professionele indruk.<br>- Doordat er een koppeling bestaat, via de netlijst, tussen uw schema en het PCB ontwerp<br>vermindert u h
- 
- 
- të zitten, zo kunt u uw componenten op de meest gunstige positie plaatsen.<br>• Heel belangrijk is de mogelljkheid om later wijzigingen aan te kunnen brengen in uw ont-<br>werp, dit doet u in principe altijd vla het schema.

Kortom: als uw schema correct is dan zijn in ieder geval de pinnen op uw print, voor wat<br>betreft de verbindingen correct pangesipten. Er zijn uiteraard nog andere zaken die mee-<br>spelen om een correcte print te ontwerpen. D

in het onderste gedeelte van het Design manager scherm verschijnen status berichten.<br>Hier kunt u b.v. zien welke bestanden zijn aangemaakt. Of er fouten zijn opgetreden enz.<br>Via de menubalk kunt u dverse functies starten.<br>

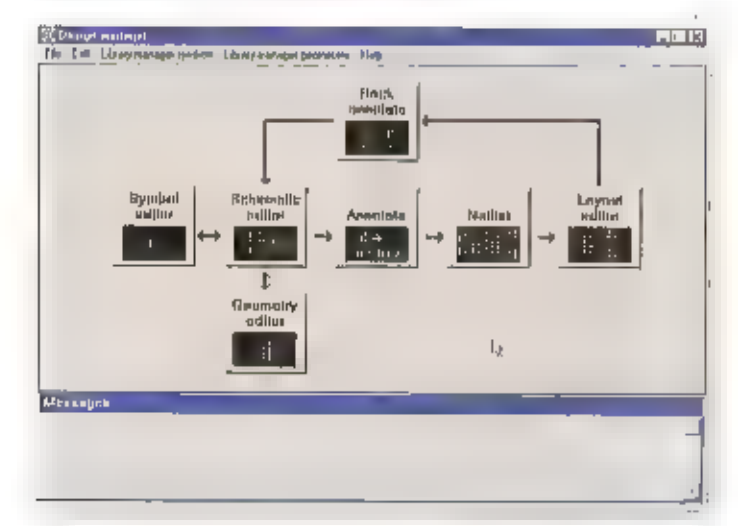

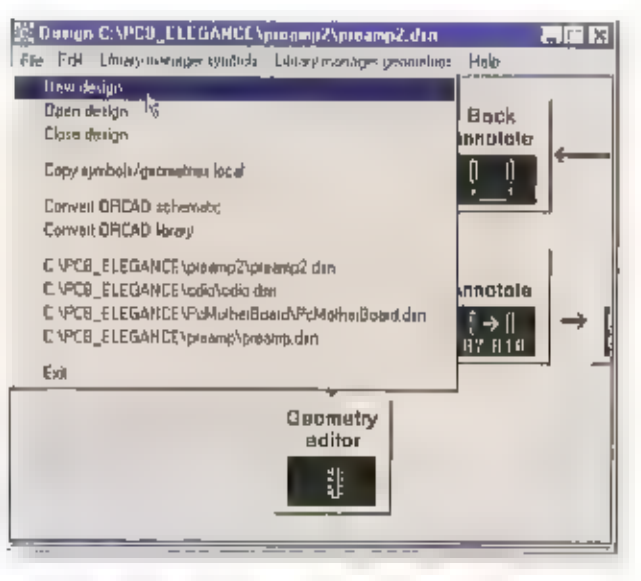

In het bovenste gedeelte ziet u een aantal<br>khoppen, Deze zijn zo geplaatst dat zij de<br>logische volgorde weergeven van de stap-<br>pen die nodig zijn om van een schema tot<br>een print te komen,<br>Normaal gesproken begint u met een

of het ontwerp sluiten. Heelt u b.v. bestanden die gemaakt zijn in OrCAD dan kunt u deze converteren naar het PCB Elegance formaat. Verder vindt u een lijst van recent geopende bestanden, Indien u Ivier klikt dan wordt dir

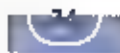

**The End End** 

# Hoe ver staat het met de uitrol van ADSL?

HOE STAAT HET EIGENLIJK MET DE UITROL VAN ADSL-DIENSTEN IN NEDERLAND? BELANGRIJK VOOR DE RAM LEZERS DIE EEN SUPERSNELLE INTERNETVERBINOING WILLEN, EEN AANTAL BEDRIJVEN IS REEDS MET DEZE DIENSTEN ACTIEF, MAAR VRIJWEL GÉÉN VAN DEZE BEORIJVEN IS IN STAAT OM DIT BUITEN KPN TELECOM

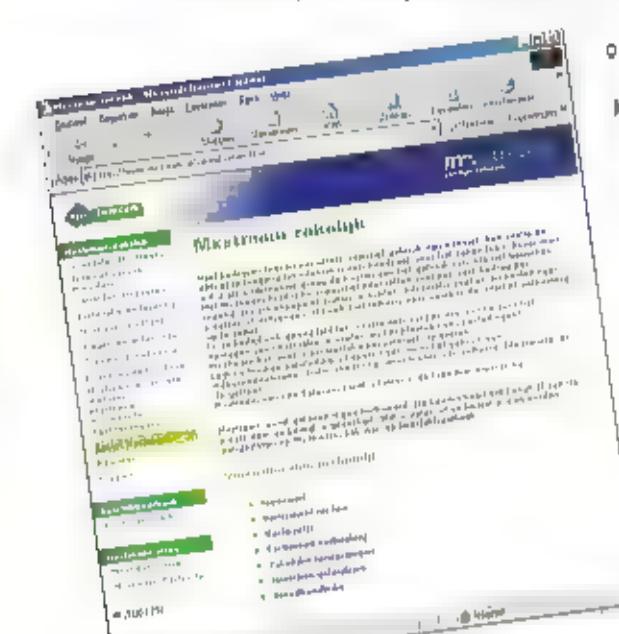

OM TE DOEN. REDEN WAAROM ZE VRIJWEL NOOIT VÓÓR KPN ADSL KUNNEN AANBIEDEN, VEEL VAN DEZE BEDRII VEN UGGEN BIJ DE OPTA MET KPN TELECOM ovensoop OVER TOEGANG TOT HET NETWERK EN TOT DE CENTRA-LES, EEN ENKELING BESCHIKT OP INDUSTRIETERREINEN OVER EEN EIGEN GLASVEZELNET EN KAN Z0, GEHEEL BUITEN KPN OM, ALVAST op DEZE PLAATSEN UITROLLEN,

De invoering van ADSL (Asymmetric Digital Subscriber Line) verloopt niet zo snel als in cerste linstantie werd aangekondigd.<br>Intussen begint het aantal ISP's dat ADSL-<br>Internet laanbiedt zich 20

A bereff

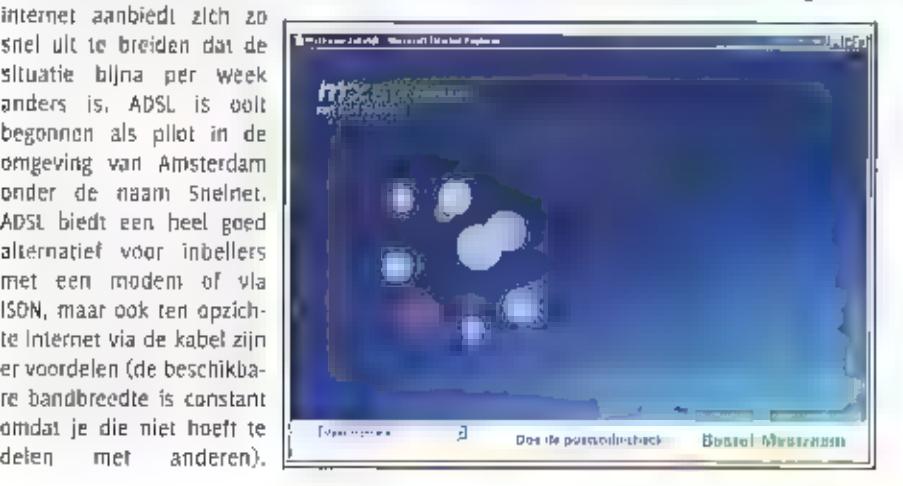

Eigenlijk is een kabelabonnement meer<br>bedoeld voor de thuisgebruiker en is ADSL<br>meer gericht op het midden- en kleinbe-<br>drijf. (Op een aantal industrieterreinen is<br>er geen kabel beschikbaar, en sommige<br>bedrijven met een ei

Is bij idlefoönaansluitingen, in de centrale<br>wordt er echter direct aangekoppeld op de<br>backbone, en er is geen sprake van tikken<br>maar net als bij de kabel is er een ital-tee.<br>Er wordt afgerekend met een vast maand-<br>bedrag

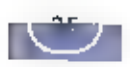

dit moment is dat dit nog steeds niet in heel Nederland beschikbaar is.

## KPN Telecom

Michel Hueber is persvoorlichter van KPN Telecom,

## in hoeverre zijn andere providers afhanke-<br>Hik van het netwerk van KPN?

"Er Is wel enige afhankelijkheid. wi) zijn de enigen die toegang geven tat het laaste stukje netwerk, van de huls- of bedrijfs- aansluiting naar de centrale. Dit is het aan sluitnetwerk, zoals vij dit noemen."

Er zijn toch enkelen bedrijven, die buiten<br>KPN om direct bedrijven aansluiten?<br>"Inderdaad, op sommige industrieterreinen

### Aanbieders van ADSL

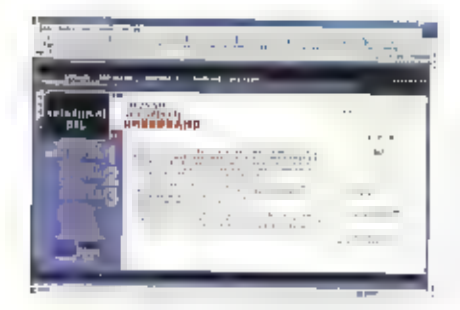

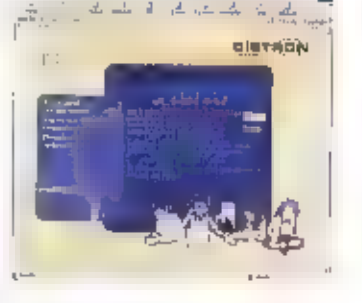

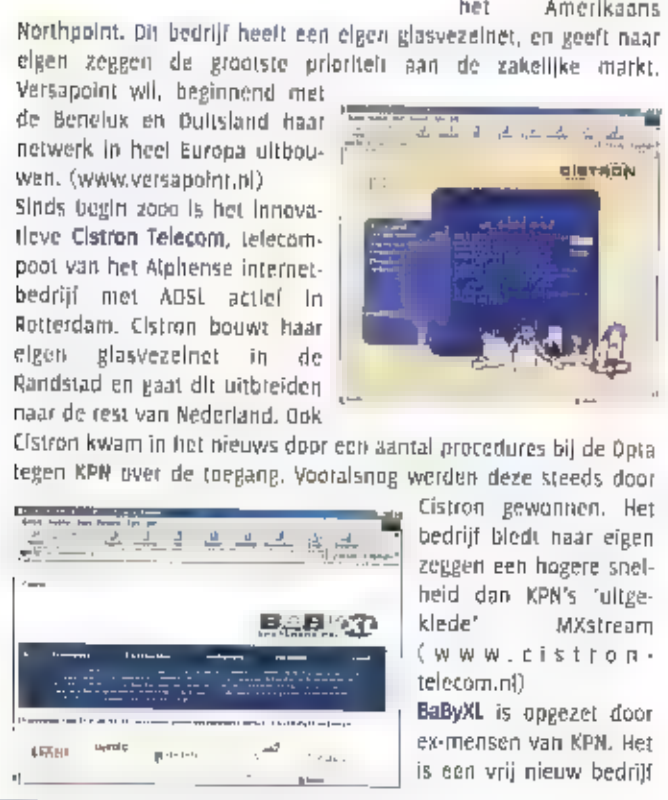

zijn er bedrijven actief die daar een eigen<br>glasvezelnet hebben. Deze bedrijven heb-<br>ben elgen centrales, en als ze daarin ADSL-<br>apparatuur plaatsen dan kunnen mensen<br>ook via hen ADSL krijgen."

Hoe zit het met het toelaten van andere<br>aanbieders?<br>"Wij zijn door de OPTA verplicht om aan<br>andere bedrijven ruimte te bieden. Wanneer<br>deze ruimte beschikbaar komt, is afhanke-<br>lijk van onze planning. Die ruimte is overl-<br>

zijn de anderen daarna vrij om vanuit die<br>centrale hun eigen diensten op te starten."

Hoe staat het met de ultrol van ADSL7<br>"De uitrol vindt gefaseerd plaats, Het is<br>geen dienst van 'DK haal de knop om, en<br>het is in het hele land beschijkbaar'. Als eer-<br>ste komen de grote steden aan bod, Ons<br>streven is dat

Naast KPN is er een<br>aantal andere aan-<br>bleders, dat ook<br>ADSL-diensten aan<br>providers aanbiedt,<br>ol hiermee zelf de<br>markt op gaar,<br>Versapoint is een<br>Iain venture van<br>Versatel Telecom en.<br>het Amerikaans

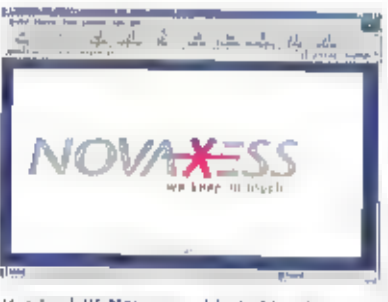

dat in zowel financieel als qua know-how in staat lijkt om snel een landelijk netwerk uit te bouwen.<br>Als eerste zal Stu ADSL-diensten gaan aan:<br>bieden. Daarna volgt de uitbouw naar andere marktsegmenten.<br>- (www.babyxl.ni)

Wet bedrijf Novaxess biedt DSL-diensten voor het midden- en klein-<br>Bedrijf onder de naam Novanet ADSL. (www.novaxess.net)

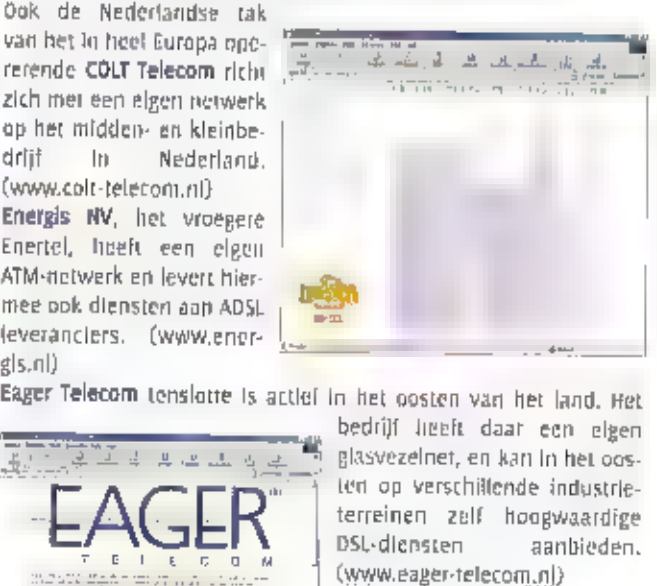

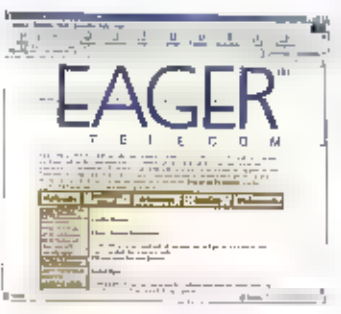

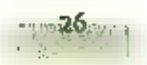

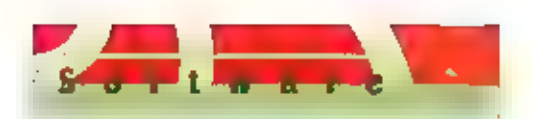

# Looprecorder, European NDB Handbook en Euro-TX

VOOR ONZE KORTEGOLFREDACTEUR MICHIEL SCHAAV BLIJFT HET STEEDS WEER EEN VERRASSING, WELKE SOFTWARE DE WEG NAAR ZIJN LAPTOP WEET TE VINDEN, HET AANBOD 15 GROOT, MAAR DE KWALITEIT IS WISSELEND, DEZE MAAND VERDIENEN EEN MIJZONDERE VIRTUELE GELUIDSPECORDER. EN TWEE DIGITALE. FREQWENTIEGIDSEN ECHTER HET PREDIKAAT 'WARM AANBEVOLEN",

Tapedecks en cassetterecorders verdwijпеп zo langzamerhand uit de hobbyhoek, Be PC ls immers sneller en nauwkeuriger bij het terugluisteren en bewerken van passages. Aangezien de meesten van ons wel over een computer beschikken, is daarvoor alleen nog een verbinding nodig tussen de audiouitgang van de ontvanger en de ingang van de geluidskaart in de PC. En ulteraard een stukje software op het computersysteem. Zo'n anderhalf jaar geleden, om precies te zijn in RAM 212. stelde ik u voor aan RecAll. Dit<br>Amerikaanse programma maakt vox gestuurde opnames van kortegolfuitzendingen mogelijk, ook wanneer u zelf niet achter de ontvanger zit. Zo optimaliseert de PC het gebruik van de timer die op de meeste\_communicatieonwangers\_standaard aanwezig is. Maar vanzelfsprekend wilt u niet alleen geluidsopnames maken tijdens uw afwezigheid, Het is cen goede gewoonte om bij elke lustersessie een vir tuele recorder mee te laten lopen, Zo kan geen stationsidentificatie meer aan uw aandacht ontsnappen en kunnen zwakke ontvangsten steeds opnieuw worden afge luisterd. Wanneer we de computer echter<br>een doorlopende opname laten maken,<br>krijgen we al gauw te maken met behoor-

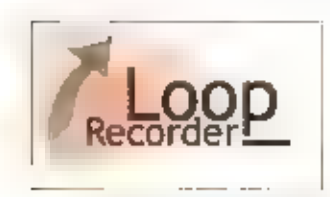

IIJk grote bestanden, Op die manier kan<br>een barddisk ongewerksi snel vollopen en<br>bovendien (@ her lastig zoeken haar<br>bepaalde passages, Bij onze oosterburen is<br>nu een digitale looprecurder (spreek uit:<br>loeprecorder) ontwik

## Stationsidentificatie

Net als bij de messie andere virtuele<br>geluidsratorders, kan de goonie van het<br>geluidsratorders, kan de goonie van het<br>geluidsbesland worden gemanifpuleerd<br>door het instellen van de sample fre-<br>querrcy. Voor het opnemen van

te (gerekend naar de eerder genoemde<br>tijdsduur van (ien minuten en sample rate<br>vali 1025 Hz). Dankzij zijn 64-bits capaci-<br>telt kan de looprecorder rat in Gigabyte per<br>opname aan, maar aan een dergelijk grote<br>bestandsomvan

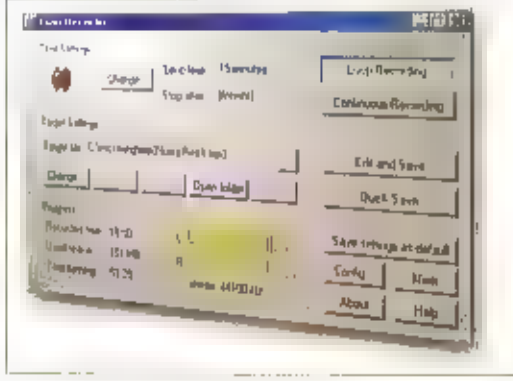

nleuw bestand. Op die manier kunnen we<br>bijvoorbeeld een stationsidentificatie voor<br>ons digitale archief uitknippen en fade-ins<br>en -outs aanbrengen met de interne editor<br>van de loopretorder, terwijl we toch niet<br>het risicol

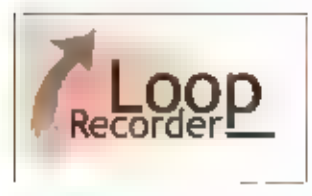

der natuurlijk nooit bieden. Een inmiddels<br>bewaard bestand Kan overigens ook vanuit<br>de looprecorder worden bewerkt met<br>Cooledit of een ander programma.

#### Bronvriendelijk

De looprecorder kan zo worden ingesteld, dat hij па het opstarten onmiddellijk met

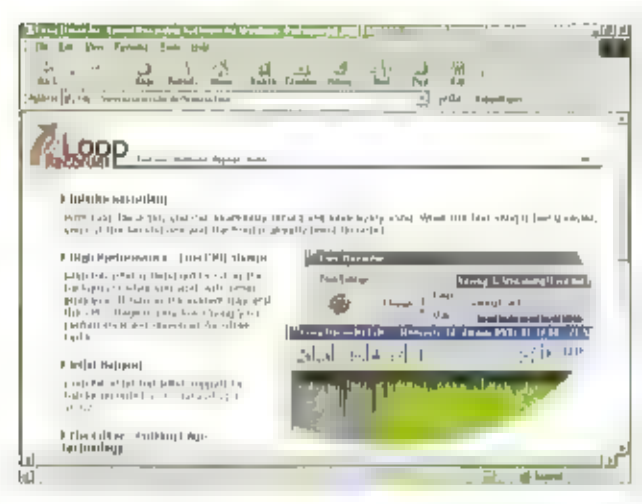

opnemen begint. Via de Laakplanner van<br>Windows 98 kan dan ook tijdens uw lysie-<br>ke alwezigheld worden opgenamen, Heel<br>bandlig is verdur de voorziening om de<br>opnameregeling van uw systeem te impor-<br>tecen, Eenmaal ingesteld,

lijke toepassing, die uw systeem niet of nauwelijks vertraagt. Dat is van belang, met name voor wie de PC gelijktijdig gebruikt bij het besturen van de ontvanger en het bladeren im digitale fre quentielijsten. Het pro:<br>gramma werkt onder de besturingssystemen<br>Windowsps, 98, NT en 2000 Besturingswert Besturing

vindt u op de website hrig://www.loopre-<br>corder.de, Daar is ook een gratis demoveren vraagt een 16-bits geluidskaart, Ideaal is<br>een [till-duplex kaart, waarmee behalve<br>gelijktijdig opnemen en bewerken, ook<br>audio opnemen van het Internet mogelijk<br>is. Meer informatie over de looprecorder<br>vindt u op de web

and the same of the same of the same of the same of the same of the same of the same of the same of the same of the same of the same of the same of the same of the same of the same of the same of the same of the same of th

#### Bakens

Op lange- en middengolf zijn nog steeds heel wat morsesignalen te vinden, die worden uitgezonden door zogenaamde non- directionele bakens, zogenaamde NOB's.<br>Lucht- en scheepvaart en de offshore

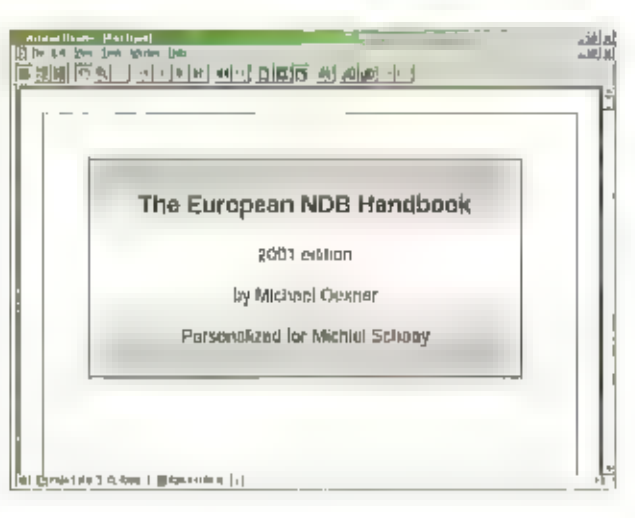

Industrie zijn de belangrijkste gebruikers<br>Van dlt soort positiebepalende bakens,<br>Van dlt soort positiebepalende bakens,<br>Hobbyisten maken er dikwijde een sport<br>Van om de morsesignalen uit de lucht te<br>plukken. De relikwijde

#### Antennerichting

Het bijzondere van het European NDB<br>Handbook Is, datelk exemplaar-Indluidueel<br>World geproduceerd. Daardoor kan behal-<br>ve de gebruiktelijke geguvens zoals fre-<br>quuntlu, roeptekens, zenderlocatie en<br>geografische coördinaten,

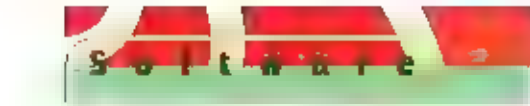

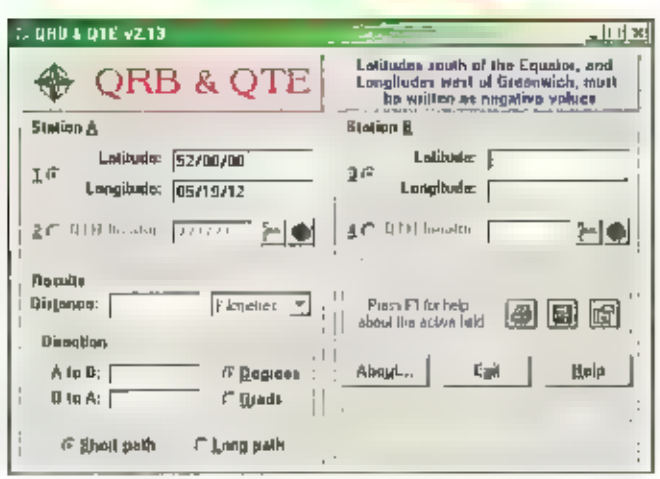

antennerichiling voor een bepaald baken te<br>
kenneri, Boverdien kan ik u verzekeren,<br>
dat de kwalitelt van de informalie hoog is,<br>
zodat de CD-ROM of gedrukte versle eigen<br>
eigen entherke intwargsstaation zou<br>
megen entherk

Strasse 1, D-76835 Roschbach, Duitsland.<br>Het e-mail adres voor meer informatie is<br>michael.oexner@web.de.

#### Database

Euro-TX, de database van op Europa gerich-<br>te kortegolfdiensten, kan sinds enige tijd<br>via het internet worden gedowntoad, Versie<br>5.0 van het programma geeft informatie<br>over uitzendingen in 15 talen van 130 ver-<br>schillende

zodat we met versie 5.0 over een supersta-<br>blet programma met allerlel geraffineerde<br>functies - beschikken. Het - programma<br>beschikt bovendien over een print- en een<br>exportunctie. Daarmee kunt u bijvoorbeeld<br>uw eigen korte en WT.<br>"november 1990 - 1990 - 1990 - 1990 - 1990 - 1990 - 1990 - 1990 - 1990 - 1990 - 1990 - 1990 - 1990 - 1990 - 1

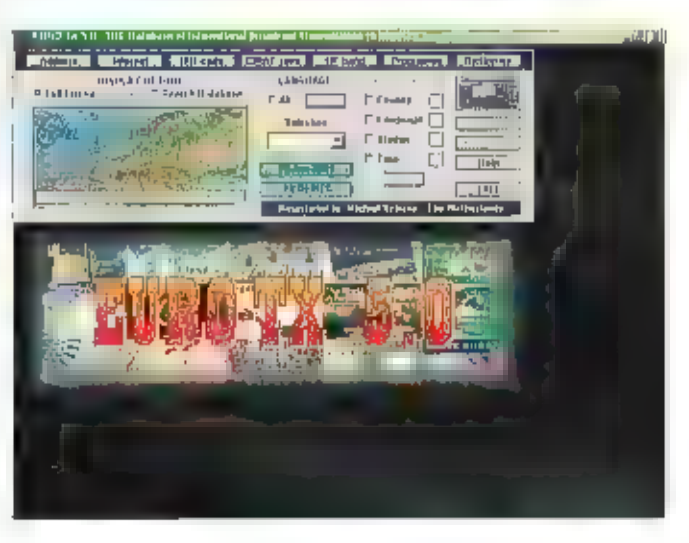

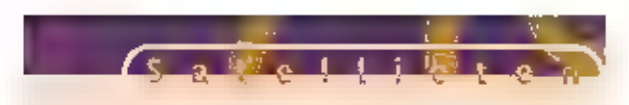

## NOAA satellieten

ER 15 AL EERDER OVER DE NOAA'S GESPROKEN, DE SATELLIETEN Dit ONS MET HUN FRANE WEERFOTO'S VERWENNEN, ZE MAKEN ECHTER MET ALLEEN MAAR WEERFILMP[ES. **DE SATELLIETEN ZIJN VOLGESTOUWD** MET ELEKTRONICA VOOR MEERDERE рошиногн. RAM GING op zoek NAAR MINDER GEKENDE FUNCTIES VAN DEZE HIGH-TECH MACHINES

# Niet voor het weer alleen

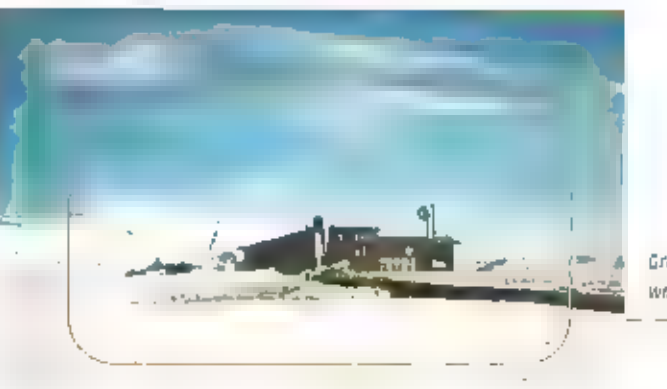

Grondstation o<mark>p</mark>.<br>walviseland

**Mer de lancering van de Tiros in 1960 door**<br>de **NOOA** (National Oceanic and<br>Atmorpheric Administration) werd een<br>begin gemaakt met het lanceren van satel-<br>lieten, een activiteit die tot op hederi<br>mordt voortigezet. Was de

en de instrumenten, het Instandhauden<br>van alle faculteliten op de grond. Dit alles<br>om een anonderbroksn operationeel polair<br>satellietsysteem in stand te kunnen hou<br>den. In 1995 gingen drie organisaties, de<br>NOAA, DDD en NAS

bewegende animaties van het weerpraatje:<br>dit zijn Meteosat beelden,

## Frequenties in <br>beweging

Tijdens de WARC (World Administrative<br>Radiocommunication Conference) in 1992<br>Werd de band van 136 tot 138 MHz toege-<br>wezen voor satelliege-<br>bruik. Brazilië probeerde<br>In 1995 met een voor-<br>stel de 70 cm band,<br>400.15 tot 406

тузо MHz, de onderste vijf MHz is in de VS inmiddels al vervallen aan particuliere gebruikers. Heden ten dage zendt Meteosat en de GOES groep uit in deze band.

 $29$ 

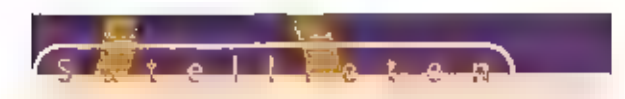

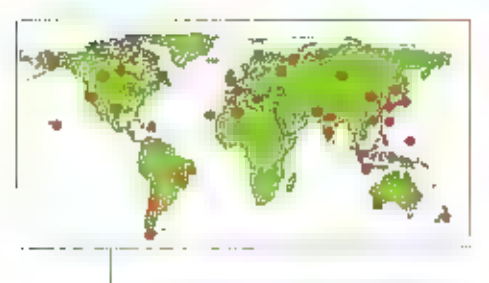

Grondstations Sara/Cospas systeem

#### Niet het weer alleen

De satellieten dragen niet alleen sondes<br>
vastleggen, zowel de Nooks als de satellieten zijn aziel neuroks was de avoks als de spesifieren zijn aziel In het<br>
Zegenaamde Cospeas (Cosmichaskaya<br>
Systyunia Poiska Avarlynich S

Meteosat 5 tijdelijk verhuisd naar<br>India. Europa op twee jebruari gezien<br>door Meteosat

en 406 MHz, is weer geleverd door Canada<br>en Frankrijk. De NOOA's draalen hun rond-<br>les op origeveer 850 kilometer hoogte.<br>De noodbakens (Epirbs) kunnen wereldwijd<br>door de NOOA's worden gelokaliseerd, zij<br>draalen tenslotte

een snelheid van 7 kilometer per seconde,<br>De geostationaire satellieren, die met ons hall bijven de venaar meedvaaien en dus<br>stil lijken te staan doen hund -search en dus<br>stil lijken te staan doen hund -search en dus<br>COES

binnen een tur overkomt bepaalt alsnog<br>nauwkeurig de positie, die later kan wor-<br>den doorgegeven naar een reddingsploeg<br>die al onderweg is.<br>Hierbilj moet niet alleen worden gedacht<br>aan mensen op zee, maar zeer zeker ook<br>aa

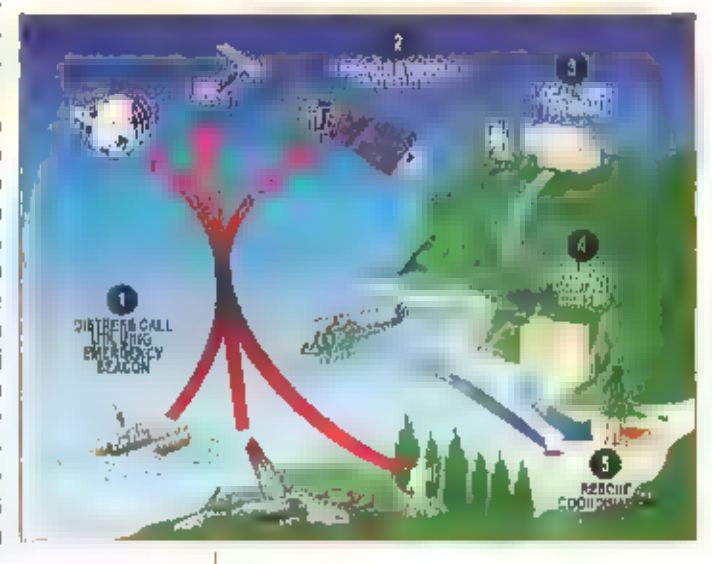

žo werkt het Sarat/cospas systeem

razendsnet: noodoproepen worden ogen-<br>blikkelijk gerelayeerd. De NOOA's bezitten<br>een SARP, een Search and Rescue Processor.<br>Hierin wordi de ontvangen ruodoproep<br>opgeslagen en verwerkt. Zij "nemen de<br>noodoproep inter 'total

teem wordt gecoordineerd vanuit het U.S.<br>Mission Control Center (USMCC) in Suitland,<br>Maryland. Meldingen van Europa en een<br>deel van het Atlantisch gebied worden ver-<br>werkt In Noorwegen.

### 121,5 MHz komt te vervallen

De opröepen van Epiths op 121,5 MHz, soms<br>simultaan -werkend -op -243 -MHz -zullen<br>vanaf 1 februari 2009 niet meer worden verwerkt, Deze Epirbs, in bet luchtvaart jargon<br>ELT's (Emergency Locator fransmitter) gehe-<br>ten, sta

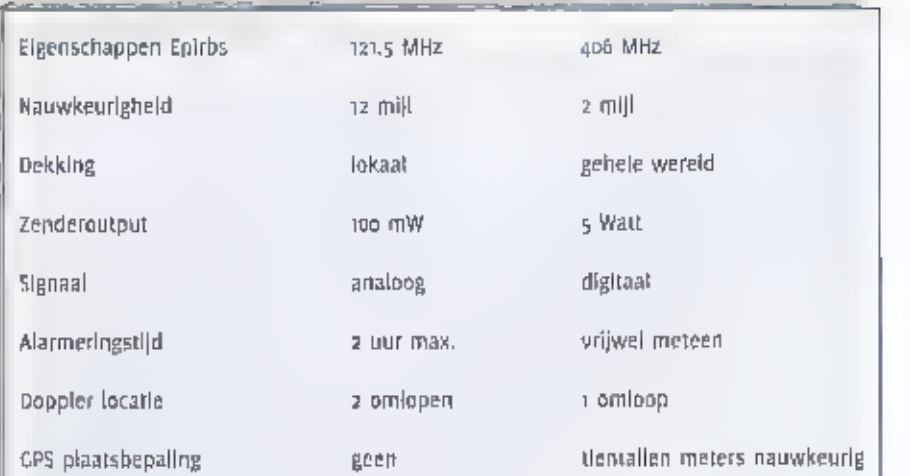

Dekking:<br>- Dekking lokaal: de satelliet moet gelijktijdig het baken en een grondstation zien,<br>- Dekking wereldwijd: signalering letterlijk van pool tot pool

## Eigenschappen digitaal signaal Unieke, elgen digitale code

|s gekoppeld aan een bepaald voer- vlieg: #1 vaartuig en eigenaar |<br>- Ongedaan maken vals alarm mer één telefoontje mogelijk |<br>- Vals alarm van niet-baken ultgesloten

- 
- 

- 
- Eigenschappen anoloog signaal:<br>- anoniem<br>- meer dan ૬० % vals alarm van niet-bakens

noodoproepen van de 121,5 Miliz Epirbs<br>Worden niet meer zo serieus genomen.<br>Tij 121,5 MHz Epirbs zijn valse alarmen<br>evenwel redelijk te voorkomen: nadat met<br>per origeluk een Epirb heeft geactiveerd, is<br>een telefoontje geno

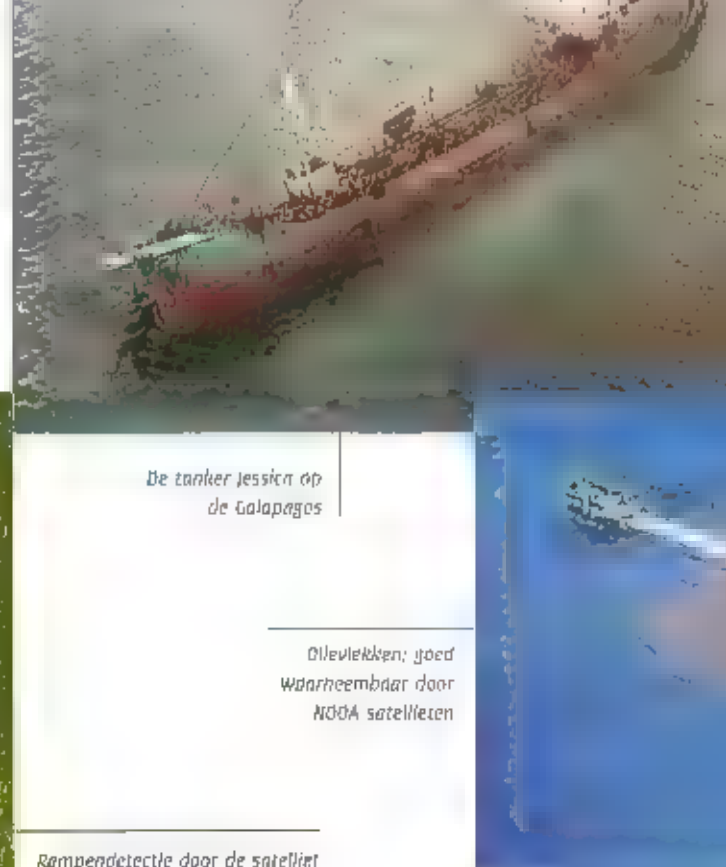

De tanker Jessica op. айраов

Olleviekken; goed<br>Waarneembaar door<br>NOOA sateliieten

Rampendetectie door de satelliet

natiel is de £pirk's die op 406 MHz werkt.<br>Duurdere versies van deze Epirbs hebben<br>een optie waardoor zij aan een GPS kunnen<br>worden gekoppeld, waardoor de positie<br>gelijktijdig wordt meegezonden. Na active-<br>ring van zo'n mo

#### Snulfelen op afstand

Een aantal NOOA's is al uitgerust met zoge-

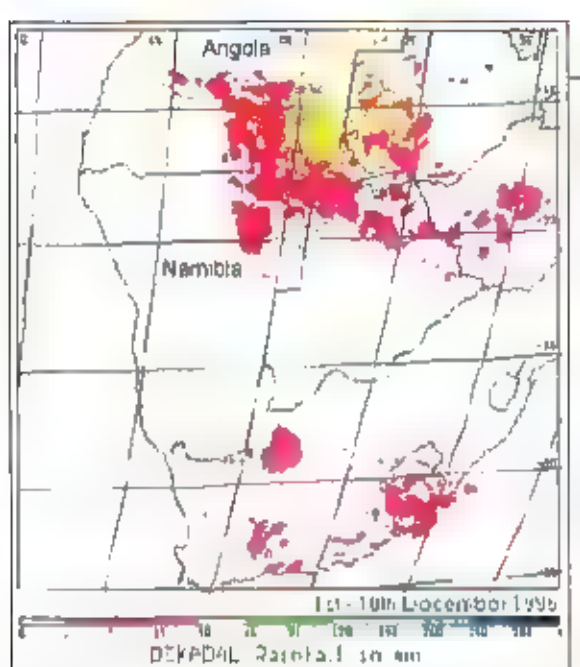

naamde Low Frequency Synthetic Aperture<br>Radiars. Deze ratios 2(ip in Israel om, alhan<br>Exellik van hun Instellingen en daarachiez<br>geplaatste rekenkracht, bijvoorbeeld water-<br>diepte to metern ori zo uitgebrelie diepte-<br>diept

satelieten bepalen neerslag en kans op malaria

C. Steel to ran

beelden van de NOOA's toege-<br>past. Temperatuurmeting tot op<br>de graad nauwkeurig, zowel<br>van water als land is een mak-<br>kle.<br>Natuurlijk gewoon de weerlibm-<br>pies bekliken kan ook nog. Met<br>elke ontvanger die in FM kan<br>ontvange

#### De NÚQA's op (BL **HACHTROLIC**

Momenteel zijn alleen de frequentles<br>137.62 en 137.59 in gebruik.<br>De laatst gelanceerde NOOA, NOOA 16 zendt<br>wel de HRPT beelden op 1707.0 MHz uit,<br>maar de APT zender op 137 MHz doet het<br>niet. Er zijn allerlei testen gaande

NOOA 14 zundt gewoon APT beelden uit op<br>197.62, HRPT op 1707 MHz<br>NOOA 12 15 gewoon functioneel op 137.50,<br>HRPT op 1698 MHz<br>HRPT op 1698 MHz<br>schakeld,<br>schakeld,<br>De oude trouwe NOAA 10 III stand-by: de<br>HRPT zender staat aan,

Voor HRPT ontvangst (hoge resolutie) is een<br>speciale -decoder -en--soltware -benodigd.<br>Ontvangst kan alleen geschieden met een<br>meelopende -paraboolantenne -en--is--voor<br>een-'amateurprijs' nauwelliks te verwezen-lijken, Nie

## Amerikaanse proef met filmverhuur via internet

Then grote filmstudin in Hollywood expediations<br>
intent term of the Vechturf van een volles<br>
idige film vali internet, Slads 22 januari lig<br>
idige film Guinevere, die Mikamax in 1999)<br>
(ulttracht, als digitaal bestand besc

### |GPRS-netwerk klaar, maar isnelheld beperkt

the snellable van het GPRS-netwerk valit<br>Tiggen, bal blijkt uit de eerste ervatingen,<br>opet deze opvolger van het GSM-netwerk)<br>(n. Scandinavië, in Netferland Is liet GPRS-<br>detwerk ook Maar voor gebruik, maar KPN<br>wacht nog m gebrülkskiaar, de Timeport. KPN hoopt het<br>GPRS-netwerk deze zomer vrij te kunnen<br>geven en ook Ericsson komt van de zomer<br>met een CPRS-toestel.

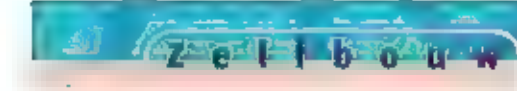

# Een hoogfrequent

EIGENLIJK HAD HIER ZOALS IN RAM 228 BELOOFD HET TWEEDE DEEL VAN 'EEN DDS SYNTHESIZER VOOR ZELFBOUW MOETEN STAAN. DOOR COMPLICATIES кон DE VOLTOOIING HELAAS NIET VOOR HET VERSCHIJNEN VAN DEZE RAM WORDEN GEHAALD IN RAM 230 ZULLEN WE DAT GOEDMAKEN. ВІ NET METEN AAN DEZE SCHA: KEUNG GEBRUIKTE IK ECHTER REGELMATIG EEN MEETHULPJE WAAR IK BIJZONDER: VEEL PLEZIER AAN BELEEP.

De bovenzijde

Ik kreeg de tip van een oud-collega, een geroutineerde technicus, die dit huipje in<br>de praktijk vaak toepsste. De vertaalslag is<br>de praktijk vaak toepsste. De vertaalslag is<br>dan snel gemaakt: waarom zal ik u dit ont-<br>zettend leuke speeltje onthouden als lik<br>dear

### Zeven onderdeeltjes

Het geheel bestaat uit slechts zeven<br>onderdelen: twee condensatortjes, een<br>weerstand, twee diodes en het

pe onderzijde

Het alregelen

metertje. Voor het metertje is elk<br>exemplaar dat uit een oude transis.<br>Torradio of cassettedek komt all<br>geschikt. Dit zijn meestal metertjes met<br>een gevoeligheid van 50 of 100 micro-<br>ampére, perfect voor dit doel. De koppe

een veel lagere spanningsval en resulteren<br>In een veel grotere gevoeligheid.

#### Bouwen is een beetje plakken

Bouwen betekent hier eigenlijk een beetje<br>plakken: de dindes en de condensator<br>worden gewoon zwevend op de achterzij-<br>de van het metertje gesoldeerd. De diodes<br>zijn als spanningsverdubbelaar gescha-<br>keld. Zorg wel dat het

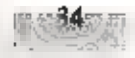

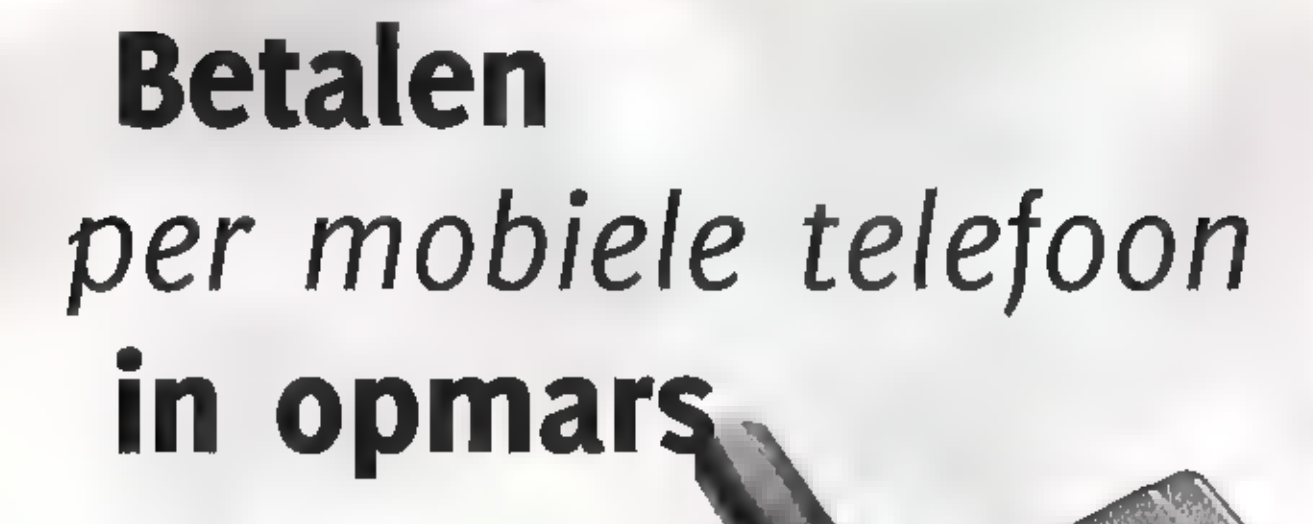

DAT ER VOOR DE MOBIELE TELEFOON EEN GROTE TOEKOMST IS WEGGE: LEGD, WAS GENOEGZAAM BEKEND, NA ONTWIKKELINGEN ALS INTERNETTEN OP It GSM, ELKAAR SMS-BERICHTEN ZENDEN, KOMT ER NOG EEN COMPONENT BI: BETALEN PER MOBIELE TELEFOON, EEN GROTE OLIENANISCHAPPI] INTRODUCEERT MOBILE PAY. EN IN DE GEMEENTE NIJMEGEN STARTTE ONLANGS EEN PROEF VOOR

 $\mathbb{Z}$  . Here  $\mathbb{Z}$ 

вирлкеагн,

**CALLARY** 

**Binnenkort** behaart het gehannes met<br>parkeerkaarten, guidens en kwartjes tot<br>parkeerkaarten, guidens en kwartjes tot<br>het verleden. Tenminste, als het aan de<br>entwikkelaars van BelParkeren ligt. In de<br>gemeente Nijmegen kunn

BelParkeren is cen gezamenlijk initiatiet van de firma Schmit parkeersystemen, de gemeente Nijmegen en Cellonet/VPS.

Schmit en CellonetVPS zijn voornemens het parkeersys- teem landelijk te introduceren,

#### Gemak

De Nederlandse apparatenlabriek (Nedap) in Groenio ontwikkelde<br>Mobile Pay, Met Mobile Pay kunnen autorijders via hun mobilete telefoan<br>benzine betalen. Vooral bij tankstations is het gemak van betalen per GSM<br>evident, meen

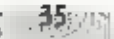

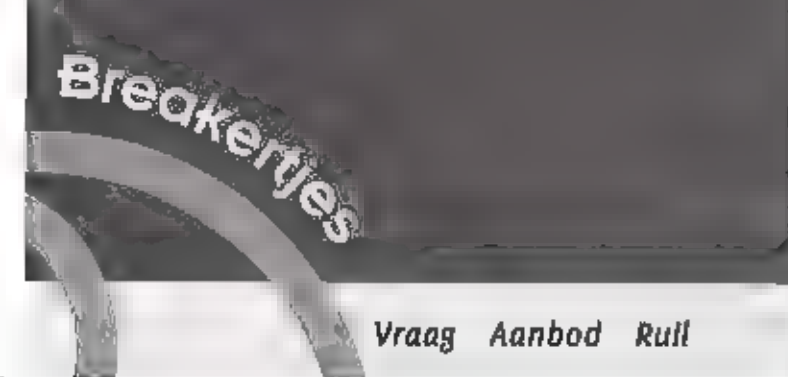

VIA DE RUBRIEK BREAKERTJES KUNT U NIET ALLEEN JAN OVERTOLLIGE ZENOAPPARATUVA<br>VERKOPEN OF EEN ZELDZAME ONTVANGEN BEMACHTIGEN. U KUNT OOK AUDIO- III<br>VIDEOAPPARATUUR TE KOOP VRAGEN OF AANBIEDEN. MAAR WIET ALLEEN DAT, OOK COMP

OPNEMEN MET ÄRIAN VAN DE BOSCH, TEL. 0342 - 494266

E Te koop: AOR B200 wide range receiver, inclusief beschermtasie, span in doos. Te 079-3165601 of e mailkpasnldGhotmail.com

aangeboden: ontvanger Plessey PR 2250.<br>Uitzonderlijk fraai exemplaar.<br>vmpr. / 2400, Tevens een AOR 7030 vmpr.<br>/ 1350, Tel 070 3277315<br>of a@casema.net

229-3<br>Te Koop: ontvanger Kenwood R5000 com-<br>pleet met OX 10 active antenne en prese-<br>lector AF Systems. Vraagprijs / 1.850. Info: op het navolgende E-mailadres: bes-<br>selaar@biscon.nl

**289-4**<br>Te koop: Comm. ontvanger YAESU FRG-100<br>met voeding / 800, sp SONY AN-1 actieve<br>ant. LW/MW/SW *f* 150,- J Samen f. 850,- ;<br>Scanner NK ROKKI f. 75,-. Tel. 026 3815121<br>na 14.00 шut.

**zap-5**<br>Te koop: Kenwood R 5000 in goede staat<br>met handleiding en VRF convert.<br>Realistic zoo6 basis scanner 400 kg 25-1300<br>Mhz. AOR AR 2000 porteble scanner 1000<br>kg 500 Khz - 1300 Mhz. Panasonic GSM G<br>500 met basis- en aut

**229-6**<br>Te koop aangeboden: Sailor K-501 luister-wachtontvanger 2182 kHz, Sailor R-105<br>RT-142 marifoon-ontvanger, Sailor R-105<br>Scheepsontvanger met 23 ×-tal<br>kanalen + 2182 kHz + MW/LW/SW, SEM-35<br>draagbare militaire set +

telemike, alles p.n.o.t.k. R.Snoek, PAAURK,<br>tel, 0527 684613, pagurk@amsat.org

8**39-7**<br>Gevraagd: President bakkies, zilverkleurig<br>(a7mc) oude modellen, o.a. Old Hickory,<br>John Q, James K, AR7, AR11, AR44, AX30,<br>Defect geen probleem, wel in redelijke<br>staat voor een redelijke prijs, Tel. **of**<br>22036462.

229-8<br>Te koop: NRD 545 DSP Comm. Receiver,<br>wegens verhulzing/antenneverbod flat etc.<br>Gloednieuw: aankoopdatum 16 december<br>2000. nieuwprijs was f 5.400, Nu / 4.550. Tel. oso 6419153.

**229-9**<br>Te kuap: legerset: ANGRC9 compl. Voed.<br>D488. maunting, afstandbed., selnsl,<br>Iuldspr.,kabels, afterine + voet met een<br>handboek / 300,-. Legerset BCtions (2x) met<br>telemike, antenne, omvormer, res. buizen<br>f 50,-. Lege

**aag-10**<br>
Aangeboden: 1 Philips portable oscillo-<br>
scoop PM3000, 0- 5 Mltz, met tas, kabels,<br>
service manual  $f$  200, 1 National VP 5263A<br>
oscilloscoop met Probes 2x10MHz + service<br>
manual  $f$  250, 1 Trio oscilloscoop 2CS

zx Trans 27 Bosch 27Mc ix highter 40 kan<br>FM/HF 12-4 f 75.-, i Kristal Scanner Wolfsen<br>12 kan. werkt; idem Regency 20 kan, werk-<br>kt. Idem Handic do<sub>4</sub> d kan.; Idem Rama 16<br>kan, i dfgltaal Optiscan 10 kan; idem Robijn<br>P 200 ? transistor tester, totaal / so,. Alles

samen speciale prijs.<br>G, de Vries, Larisestraat 33, 3812 Z)<br>Amerstoort.

aa**g-11**<br>Gevraagd: \_\_ Schema/gebruiksaanwiizing: scanner scooper Skysearch 520; EVL nicad<br>lader. Onkosten worden vergoed, G. de<br>Vries, Larisestraat 33, 3812 7] Amersfoort,

aag-12<br>Te koop: 1 x code 3 / ATV ontvanger +<br>antenne / toetsenbord IBM / video's defect | NEC expansion unit PC&ONBE + NEC Bo318-aW / Trust colour 1200 diplicitie colour<br>
flathed Iscanner / printer Olivetti / TV<br>
defect voor op te maken / Telefooncentrale<br>
siemens / electronic Eciko / z<br>
Bandrecorders / z IIII voor onderdeten<br>
merk Förmak Con

239-19<br>Tell koop: Iscanner Pupiterul MVT 7000.<br>Frequentie van 8 - 1300 MHz. Modes WFM,<br>FM, AM, Met Luitschuifanterine, Ned,<br>Gebruiksaanwijzing, a Ni-Cad-accu's, pols-riert, acculader, Vaste prijs van deze hand-<br>scanner f 4

#### 229-14

Te koop: Pocom AFR-1000 automatic CW. Baudot- radioteletype decoder + monitor. Г 200,- Tel. 06 55572623 па 15,00 uur.

2**29-15**<br>Te koop: Portofoon 55-201 Dragon 26-30<br>MHz, 400 kan, SSB, FM, AM. Tel. 06<br>29307502.

229-16<br>Te koop: Icom 756 + Icom SM-20. f 4.200,-,<br>Tel, o6 55572623 na 15.00 uur,

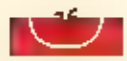

# Spionage zend/ontvanger

 $14 - 12 - 12$ 

3 MK Il

AUS JE TEGENWOORDIG EEN BERICHT WIL DOORGEVEN PAK JE EVEN JE GSM EN OF DAT NU EEN LOKAAL GESPREK BETREFT OF EEN VERBINDING OVER EEN GROTE AFSTAND, DAT MAAKT VOOR DE GEBRUIKERS METS UIT, DE DIGITALE ELEKTRONICA DOET ALLES EN NA GERUIK WORDT НЕТ APPARAATJE WEER IN DE ZAK GESTOKEN EN VALT NIEMAND VERDER ОР,

De portable radiozendanvanger geeft een behoorlijk beeld van de afmetingen die overeenkomen met de grootte van een miódeimaat reistofer,

Vroeger, we spreken nu over de tijd van de Tweede Wereldoorlog en ook geruime tijd daarna, lag dat anders alhoewel de behoefte om een verbinding te maken er wel degelijk bestond.

Met onopvallend, clandestien, verbindin. gen maken was moeilijk en gevaarlijk voor geheime agenten die opereerden in vljan-<br>delijk gebied of landen van waaruit inlich-<br>tingen moesten worden gewonnen. De meeste apparatuur die voor dit doel speci aal werd ontworpen was echter nog steeds behoorlijk groot, zeker naar de maatstaven die wij tegenwoordig hebben,

Het doorgeven van berichten vla de radio-<br>zendapparatuur meestal in allerlei code's,<br>werd gedaan door zowel het 'Oosten' als<br>het 'Westen'. Het gebeurde onder moeili]-<br>ke en gevaarlijke omstandigheden tijdens<br>de Tweede Were

We zullen een type radio-zendapparaat bekijken dat in de bezette gebieden voor de ult- zendingen tijdens V.0JI werd gebruikt, maar ook nog daarna.

### Na de Tweede Wereldoorlog

Het inwinnen van inlichtingen en het dandestien gebruik van radio-zendapparatuur daar-<br>bij glng ook na W.O.D door, Bedenk dat de koude dordog in alle kracht woedde met een<br>compleet ijzeen gordijn, en dat men graag zoveel m

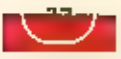

was bij de RCD. Op dat moment was de afscherming<br>van de interceptiedienst niet<br>meer zo belangrijk, Zowel de<br>BRD als OCZ werden in 1975<br>ondergebracht - bij - de<br>Radiocontroledienst De BRD werd algebouwd en<br>In 1984 opgeheven

## Portable Transmitting and Receiving<br>Equipment type 3 MK II

Ongetwijfeld is dit de meest gebruikte radioset geweest die ingezet werd bij de<br>clandestiene uitzendingen door geheime<br>agenten vanal ca. 1943. Populair was de set<br>cok wel bekend als de 'Ba'. Als je het dek-<br>sel van de koffer opent zie je aan de jin-<br>sel van de

Middenboven in deze koffer zit de zender<br>en daar direct onder de ontvanger.<br>Het frequentiegebied van de ontvanger is<br>3.1-15.5 MHz, verdeeld in drie banden. Het<br>frequentiegebied van de zender is 3.0-16<br>MHz, met uitwisselba

ments in wireless

ClassicInternational good

commer

Portable transmitter and<br>Receiver type 3 MKII

een EL33 en een 6.6 die dan progeser av varit H.F. maakt. Tevens le een paneeline-<br>
tot a antwezig voor het metero van span-<br>
een instelbare 8.6.0, oen afstemknope en<br>
een instelbare 8.6.0, oen afstemknope en<br>
een instelba

In de verzameling van de Stichting Signals Collection "40-45 te Deventer, tel.o570:614875, is het hier besproken type з MK I te zien. 1

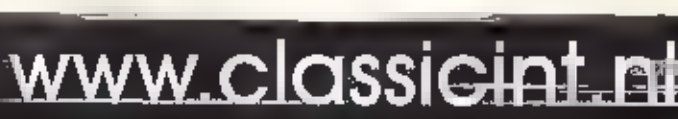

auldtroven 90, 6042 PB Rosimond, Postbus 1020, 8040 KA Rosimond<br>Tel. (0476) 82 73 90, Pox (0476) 35:02 40.

zon.<br>Bezoek onze website voor info, produkten en prijzen !

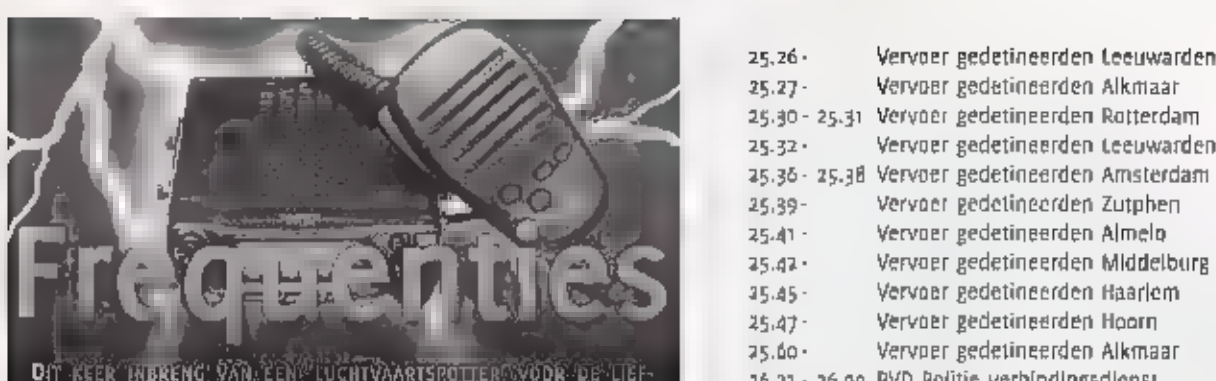

hedbers, Het 15' niet alleen leur de communicate te Hoden.<br>Marcookterneter welke risten de Wanschappijen hebberjen

# UIT WELK LAND ZE KOMEN MET DE ROEPNAMEN IS INTERESSANT.<br>KOYPS Landelijke Politiediensten KLPD<br>Afdeling: Divisie Mobiliteit

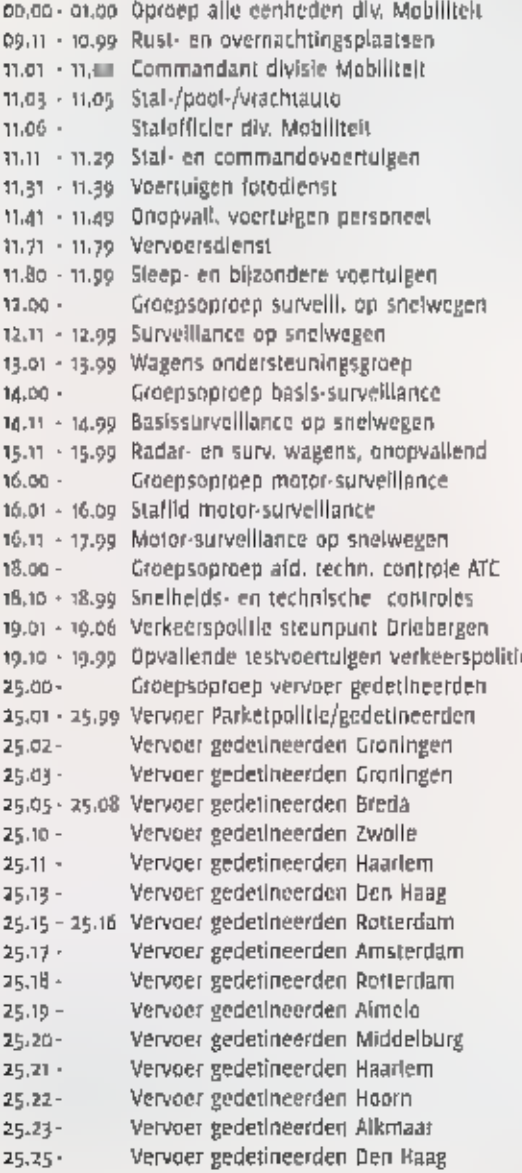

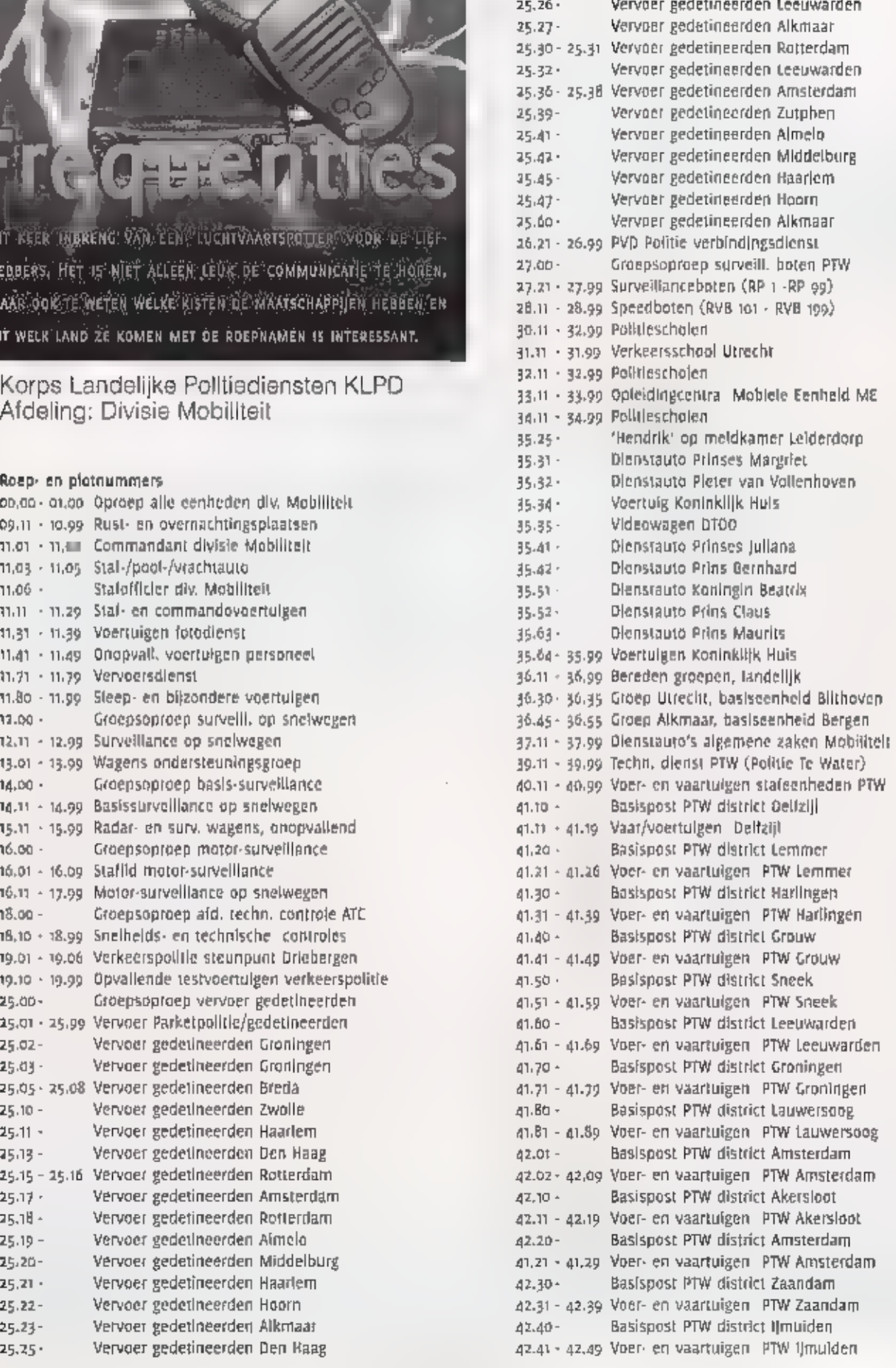

 $42.50 -$ Basispost PTW district Den Helder<br>Voer- en vaartuigen PTW Den Helder<br>Voer- en vaartuigen PTW district Alphen a/d Rijn<br>Basispost PTW district Alphen a/d Rijn<br>Basispost PTW district Alphen ald Rijn<br>Basispost PTW district Ami 42.50  $\cdot$  42.59  $\cdot$  42.59  $\cdot$  42.59  $\cdot$  42.71  $\cdot$  42.79  $\cdot$  42.71  $\cdot$  42.79  $\cdot$  42.71  $\cdot$  42.89  $\cdot$  42.81  $\cdot$  43.00  $\cdot$  43.00  $\cdot$  43.00  $\cdot$  43.00  $\cdot$  43.10  $\cdot$  43.10  $\cdot$  43.10  $\cdot$  43.10  $\cdot$  43.10  $\cdot$  4  $42.80 -$ 45.70 -45.81 - 45.89<br>46.00 -<br>46.01 - 46.09<br>46.11 - 46,19<br>46.20 -<br>46.21 - 46.29<br>46.31 - 46.39<br>46.31 - 46.49<br>46.41 - 46.49<br>46.51 - 46.49<br>46.51 - 46.59

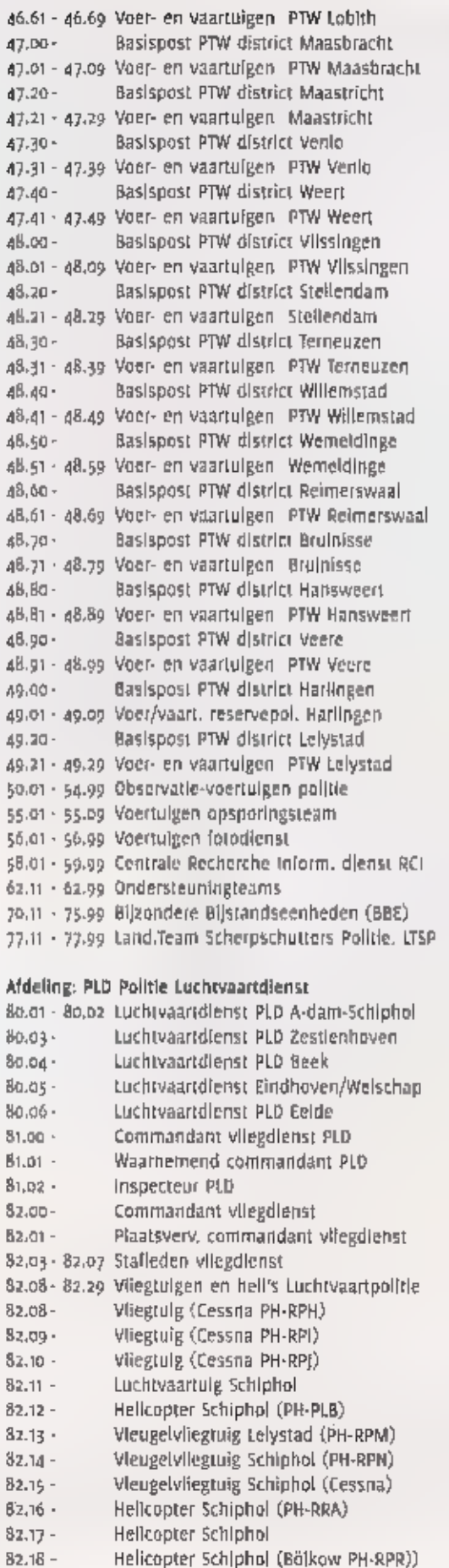

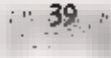

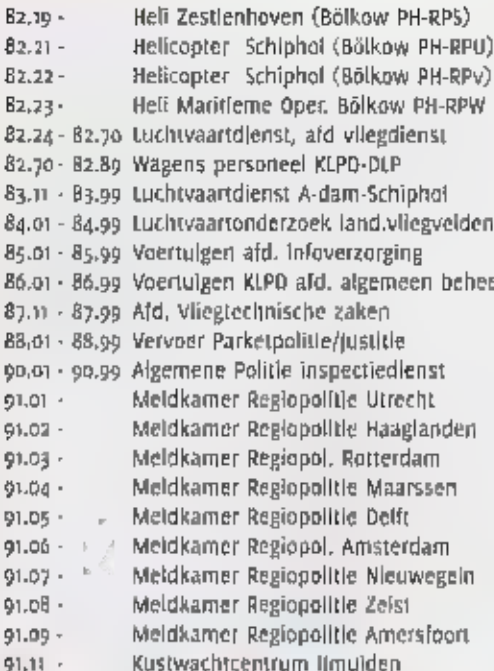

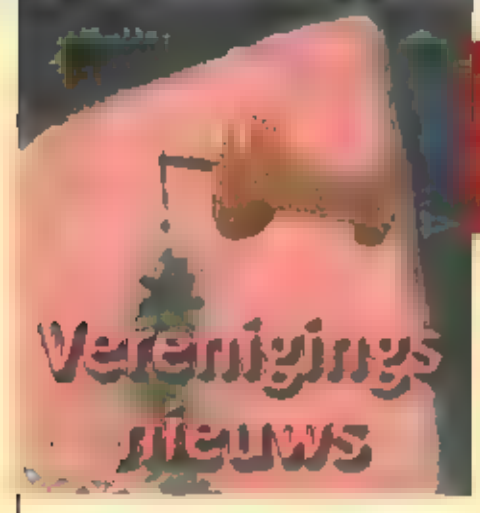

3 maart Thema dag Radio en Computer<br>De VERON (Vereniging Experimenteel Radio<br>Onderzoek Mederland) afdeling Moord-<br>Dost-Veluwe organiseert op 3 Maart 2001<br>voor de derde maal (op veler verzoek) de<br>thema dag Radio en Computet

5 maart Veiling en verkoop in Eindhoven<br>Afdeling Eindhoven heeft op 5 maart weer<br>een veiling en verkoop, waar u weer van<br>alles kunt vinden.

ло maart Landelijke Radio Vlooienmarkt **te \***s Hertogenbosch<br>'s Hertogenbosch<br>Dit jaar wordt voor de zesentwintigste keer<br>de jaarlijkse Landelijke Radio Vlooienmarkt

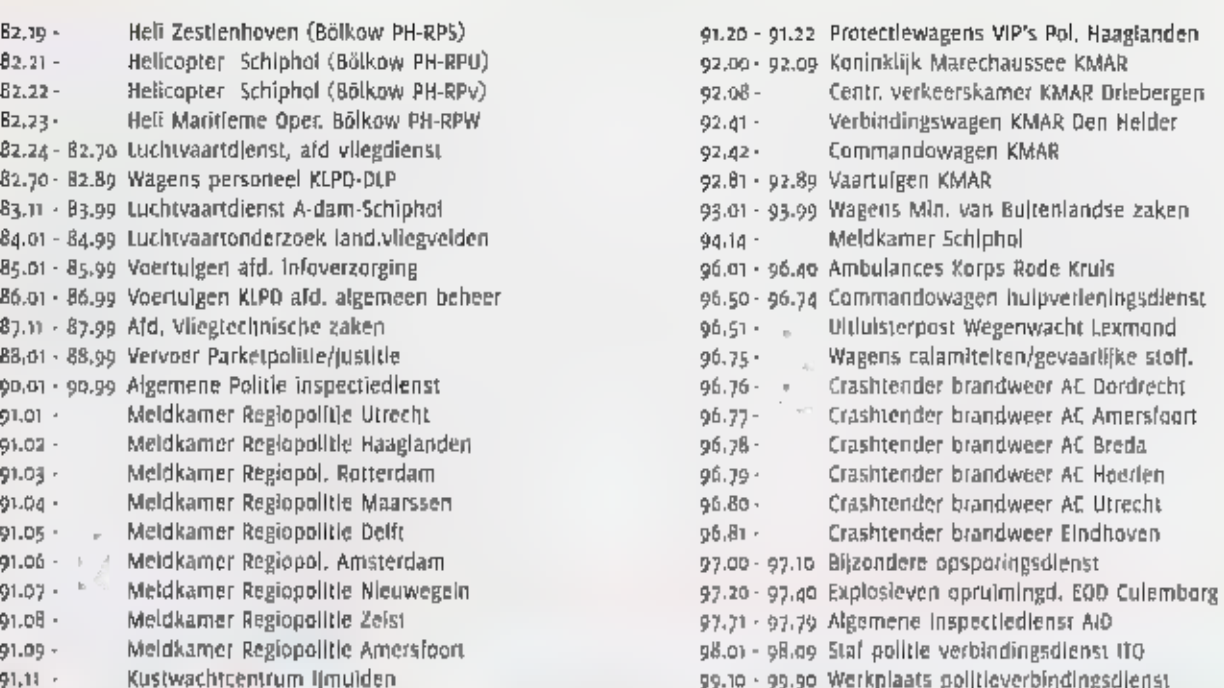

IN DEZE RUBRIEK BELICHTEN WE MAANDELIJKS ACTIVITEITEN VAN DE ZENDAMATEURS. NAAST DE ENOT OD ENIWE RROBENISTION BEFOLG VAN INTERSTANTET IN IPROXIMATION VOOR VERMEGDING BRIEFFLIERE AKKING AAN DE GEBEURT AAN DE GEBEURTE AAN DE KANANG ACAZINE.

#### POSTBUS 75985, 1070 AZ AMSTERDAM.

gehouden. De locatle Autotron was vorlig<br>Jaar een daverend succes en ook dit Jaar<br>weer in het Autotron te. Er zijn meer dan<br>szo stands en in 2000 waren er meer dan<br>szo bezoekers, De vloolenmarkt is geo-<br>pend van 9.00 tot 1

20 maart Lezing over de geschiedenis van<br>afdeling Heimond<br>De afdeling Heimond van de Veron bestaat<br>dit jaar 20 jaar. Natuurlijk een reden om<br>even terug te kijken naar het begin. In zaal<br>van Dijk zullen PAONDS en PE2WGV een

26 maart lezing over Microgolven te<br>Eindhoven<br>Afdeling Eindhoven van de Veron organi<br>seert een lezing over Microgolven die

wordt gehouden door Arle Dogterom<br>(PAOEZ). Een leder die iets meer wil weten<br>over het gedrag van zeer hoge frequenties<br>mag deze lezing niet missen.

## Examen Basiscertificaat Marifonie

Op 7 april 2001 wordt er weer een examen<br>gehouden in het kader van de Maritime<br>examens. Men dient zich in 1e schrijven<br>voor 9 maarti Het inschrijven dient vla een<br>Inschrijfformulier te geschieden, welke is<br>aan te vragen bi

#### Examens Radiozendamateurs

De schriftelijke examens voor C- en N-ver-<br>gunningen worden op n april afgenomen.<br>Nadere Informatie en aanmelden bij Call<br>Center RDR telefoon 050-587 74 44.

#### Examens Opnemen en Seinen

Medio mei worden in Nieuwegein de exa mens morse afgenomen waarbij men een snelheid van 12 woorden per minuut dient te halen, Neem tijdig contact op met uw eigen afdeling als u wilt deelnemen aan dit taamen.<br>examen

## Elke maard brengt Michiel Schaay Jop de hoogte van

nieuwe kortegalf freque tjes en ontvangsttips. L vragen zijn velkom bij k<br>de kortegolf, Postbus, 559

lerenigde Staten (1) De curieuze Amerikaanse sekte Assemblies of Yahweh heeft onlangs in Zwitserland een. tweedehands kortegolfzender gekocht, De 250 kilowatt sterke installatie was overbo; dig geworden bij Swiss Radio International. еп is nu een nieuw leven begonnen in. Bethel (Pennsylvania), Daar zal de zender met de roepletters МІХ van zondag tot en. met vrijdag worden ingezet op 7555 of 9465 KHz (van одоо tat 09.00 uur UTO), 9475 KHE (van ooo tot 10,00 uur UTC) en 15265 KHE (van 17,00 tot 22:00 uur UTC), Dit ter ver. vanging van de bestaande 5o kilowatt RCA- zender, die bij ons in Europa nauwelijks wordt gehoord, Waarnemers betwijfelen echter of de medewerkers van WMLK vol doende gekwalificeerd zijn om de 250 klo Watter goed te installeren en te onderhou: den. In ieder geval dient de stroomtoevoer te worden verbeterd, omdat anders het rendement van de investering nihil zal bli ken te zijn. Binnenkort verschaft WMLK dui delijkheid, want de eerste testuizendingen. warden їп maart of april verwacht, De. Assemblies of Yahweh werden in 1968 opgericht als afsplitsing van een groepering. Adventisten. De leiding is sinds jaar en dag In handen van ouderling Jacob 0. Meyer, wiens vrouw en гооп ook een ral spelen, Het adres voor onwangstrapporten. luidt Radio Station WMLK, Assemblies of Yahweh, PO, Box C, Bethel, PA 19507, Verenigde Staten, e-mall^ aoy@avana.net. De doctrine van de sekte wordt uit de doeken gedaan, ор http:J/www.assembliesofyahweh.com.

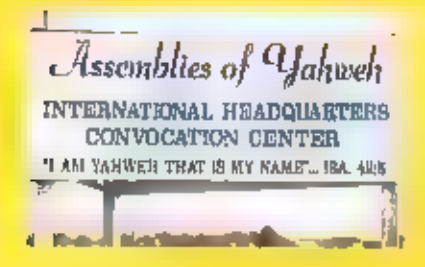

#### Véxor de pole Stated (24)

ten a

Ti 11

**MARK OF CH** 

Zolang we nog kunnen profiteren van het<br>relatief hoge aantal zonnevlekken, is het de<br>moelte waard om de 26 MHz-band in de<br>gaten te huiden. Soms zijn daar speciale<br>relatsuitzendingen en studioverbindingen<br>van - Amerikaanse Op de frequentie 25910 kHz wordt het sig naal vanult Palm Beach verticaal gepotaristerd de ether in gestuurd. Een horizotagal<br>gepotariseerde - 5-elements - beam-arttenne<br>zendi vanult Fort Pierce op 26470 kHz een<br>signaal in noordelijke richting. Meestal zijn<br>er op uit van het bedrijf Black Media Works. De

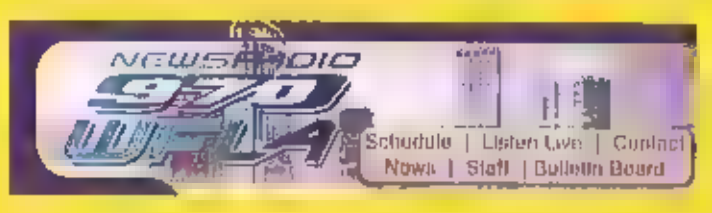

rectiplische leiding van het station is in<br>thanden van de zendamateur Ray Kassis<br>(rooptekens: NalEM), die ontvangstrappor-<br>ten met een QSL-kaart beantwoordt. Het<br>adres luidt: 2192 North US Highway 1, Fort<br>Pierce, Florida,

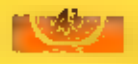

Theoretisch zouden bij goede condities ook<br>de audiosignalen van de televisiestations<br>WJXX ult jacksonville (26100 KHz), WTVT ult<br>Tampa (26150 en 26450 KHz), WFOR ult<br>Mlami (26150 KHz), WTSP uit St.Petersburg<br>(26200 KHz), W

#### **Contact**

Drie Russische<br>
International schemes<br>
International schemes<br>
International schemes<br>
International Burger Poince of Russian,<br>
Radio Mossil and<br>
Radio Mossil and<br>
Radio Mossil and<br>
Radio Mossil and<br>
Radio Mossil and<br>
Radio

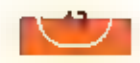

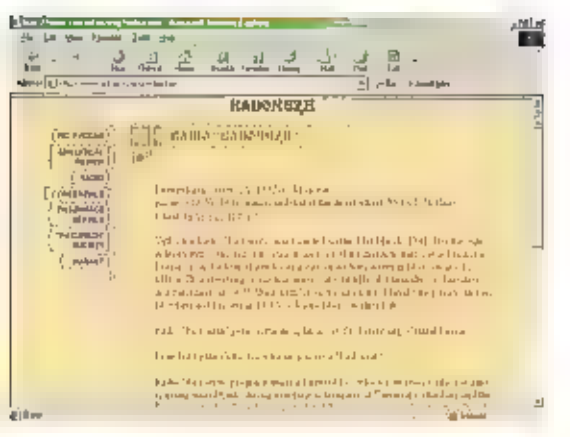

tomatiseerde ontvangers en een centraal<br>bedleningssysteem, die elk de beschikking<br>hebben over een elgenstrommoorziening.<br>De in legentricks opgebouwde uisterpost<br>stelt de Russen in staat om communicatie-<br>stations on clandes

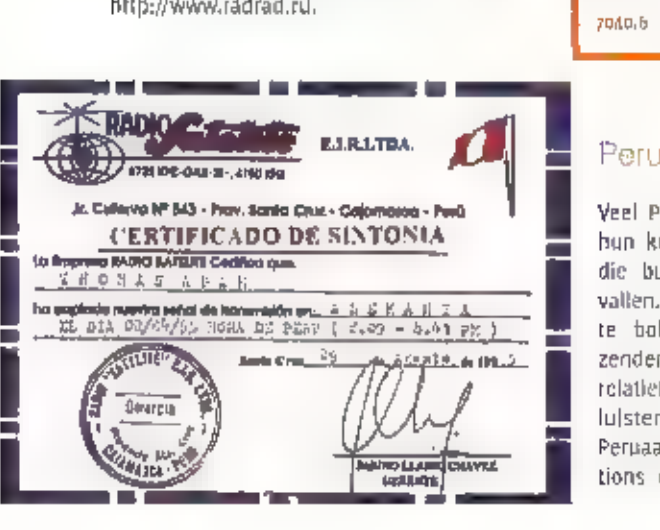

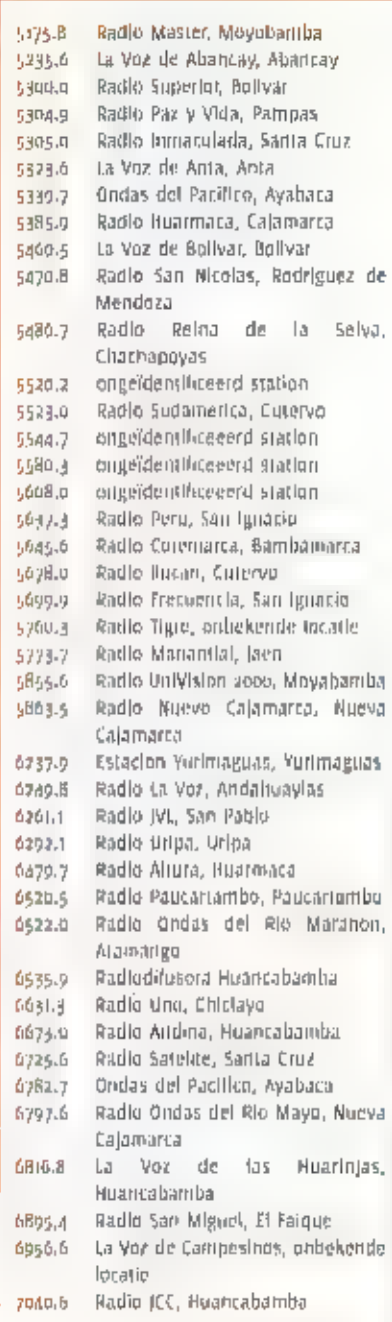

## Peru

Veel Peruaanse privé-stations stemmen<br>bun kortegolfzenders af op frequenties<br>die buiten de officiële omroepbanden<br>vallen. Op die manier hoeven ze niet op<br>te bolsen tegen sterke buitenlandse<br>zenders. Bovendien zijn de uitze

gebruik maken, kunnen 's nachts in Europa, uit de ether worden geplukt, De onder-<br>staande actuele frequenties werden recent gerapporteerd op het internet,

### Australië

Om het zenderpark Shepparton enlgszins te<br>ontlasten, heeft de Australische wereldom-<br>roep- zendaljd- gehuurd- in -Singapore- en<br>Takwan, Door- een aantal op-Zuidoost-Azië<br>gerichte- uitzendingen- naar- buitenlandse<br>relaiszen

## Radio AUSTRALIA

voor de Australische programma's die vla<br>het zenderpark Kranji in Singapore in de<br>ether worden gebracht. Op Cambodja<br>gerichte uitzendingen zijn in de lucht van<br>5,00 tot 05.30 uur UTC op 17865 MHz en van<br>73,00 101 23.30 uur

## China

Al eerder schreven we op deze pagina's<br>over Falun Dafa Radio, het kortegolf station<br>van de Chinese Falun Gong sekte. De eerste<br>uitzendingen van Falun Dafa Radio vonden<br>op 1 juli van het vorlg jaar plaats. Het sta-<br>tion is

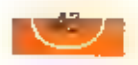

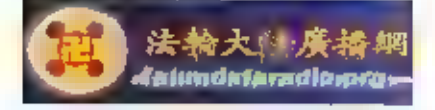

fucht, namelijk van 14.00 tot 15.00 uur<br>UIC op een frequentle variërend tussen<br>9350 en 9380 kHz, en van 22.00 tot 23.00<br>100 UIC op frequentles variatierend tussen<br>1010 UIC op frequentles tussen 12120 en<br>12150 kHz, lussen 1

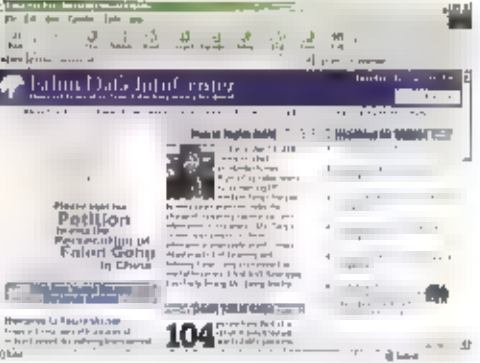

Cong sekte is te vinden op de volgende<br>websites: http://falundafaradlo.org.<br>http://faluninfo.net en<br>http://faluninfo.net en<br>http://falundafa.org/eng/index\_en.htm.<br>kimiddels is de Chinese staatsomroep<br>begonnen met een achts

Korner was a state of the following of the corner

#### Dementak lain

De telexdienst van het Deense kuststation Lyngby Radio (roepletters: OXZ) is groten-<br>deels opgeheven. Alleen voor noodgevallen blijft er een mogelijkheid om in 51708-8<br>uit te zenden.

#### Internet (1)

Zend- en luisteramateurs worden gewaarschuwd voor een bestand met de naam<br>#AM.zip, dat via de site http://members.fortunecity.com/passfack/ kan worden<br>gedownload. Het bestand bevat een computervirus dat de wachtwoorden van

#### の同じ 所作 1,230

Informatie over clandestiene stations en piratenzenders Is te vinden op de sites hitpi/[wwwlisten.to/crw en. httpi//wwmlisten.to/pudb.

#### Internet (3)

ор de website hitp;jwwwgehelmsender.de wl de Dultse vakredacteur informatie over clandestiene radiostations publiceren. In het verleden bracht Pinkau In zijn Inmiddels opgeheven tijdschrift Radio von Unten uit

#### **Based ivol**

Het Poolse KFOR-bataljon staat via de kortegolf in verbinding met het hoofditwartier in Warschau. Op 7599 kHz kunnen ALE-oproepen worden gezien van onder andere het bataljon in Globocica en Kacanik, Granis software om het

#### Myanmar

De Birmese strijdkrachten hebben hun omroepstation in faunggyl onlangs gereactiveerd. In de Winter en het vroege voorjaar kunnen de signalen ook in West-Europa worden gehoord. De sluitingstijd van het station ligt sinds be

#### Paaseiland

Een gecombineerde Ouits-Chileense groep zendamateurs hoopt tussen 4 en 19 maart vanaf het Paaselland in de lucht te komen. Voor deze operatie zijn inmiddels de roeptekens - 3GoY - toegewezen. Meer - informatie - is - besch

#### **Canadra**

Ter gelegenheid van de sooe. Verjaardag van de ontdekking, van Panama, mogen zend. amateurs uit dat Midden-Amerikaanse land gedurende. de maand maart de speciale prefix 3E500 gebruiken.

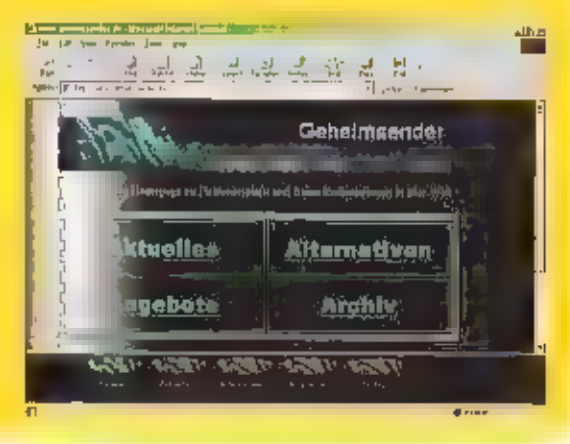

# Brommers, GROTE zenders en zendamateurs

IN DEZE AFLEVERING VAN SITE SEEING EEN UITGEBREIDE SITE MET INFORMATIE VOOR ZENDAMATEURS UIT

SLOVENIË. DAARNAAST 15 ER INFORMATIE OVER GROTE ZENDEREINDTRAPPEN, ILLEGALE ZENDERS OP DE KORT-

EGOLF, ZEEZENDERS, APRS, DE AL EERDER BELOOFDE KLEINE STRAALMOTOREN EN ... BROMMERS.

### Slovenië

Een orgilouke site is de Sloveense site van S51KQ. Op de pagina's is uitgebreide informatie<br>over hardware- en softwareprojecten te vinden, zoals onder andere controllers voor ATV-<br>repeaters, antenneprojecten (feeds voor 23 yralieken. (Engels)

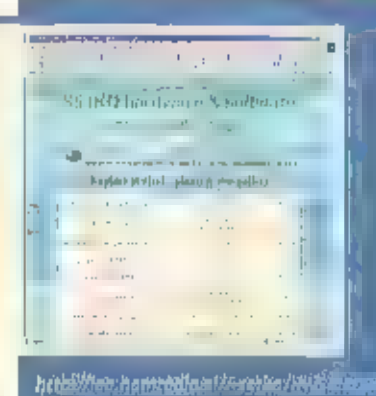

#### Grote eindtrap

In één van de vorige afleveringen is in deze rubriek ook al wat zware apparatuur behandeld, Ditmaal de zware kortegolfeindtrap van G2DAF, zoals die te vinden is op de site van<br>SM3BDZ. Op de pagina's worden onder de titel The Good", The bad" en "The ugly" drie eindtrappen afgebeeld, Door op de foto's van de buitenkant te klikken wordt de binnenkant<br>van de eindtranpen afgebeeld, Daarnaast zijn onder andere de (handgetekendel) schema's van de eindtrap van G2DAF te vinden, de originele beschrijving van de eindtrap uit het. RSCB Communication Handbook, en grafieken van lineariteitsmetingen aan de door SM3BDZ gebouwde eindtrap. (Engels)

#### Radio Morningstar

Hog altijd is er een aantal omroeppiraten op de kortegolf te beluisteren, Het station van deze site zegt al 25 jaar op de midden- en kortegolf actief te zijn, en is nu ook in stereo te beluis-teren via Internet. Het station heeft naar eigen zeggen 'Veel muziek uit Noord en .<br>Zuid Amerika, Hawaii , New Sealand , Indonesië, maar ook de echte *piraten polka's*'. Verder heeft de site diverse [inks, schema's van veel apparatuur en een fotoalbum, (Nederlands).

htjer (http://www.authoritaginationsol

http://www.cadalactic.com/gadal frin

 $2 - 2 - 4 - 4$ **SM3DDZ** seba

### Microturbines

Bram Terpstra uit Hooglanderveen benaderde ons via a-mall over zijn site, die geheel<br>gewijd is aan microturbines. Hij schrijft: "Op mijn site vindt je alles op het gebied van<br>microturbines of kleine vliegtuigmotoren. De op

### APRS homepage

Ook Bertus benaderde RAM over zijn site. 'Zonder TNC goedkoop mobiel QRV op APRS', staat bovenaan in het vaandel van deze site. De hoofdpagina linkt naar onderwerpen als 'Een goedkope GPS-ontvanger voor APRS-gebruik', een

http://cilk.to/aprsmoblei<br>Bouwtips op<br>http://members.tripod.lycos.ni/aprsmobielni/BOUWNPS.HTM

## Kreidler en Zündapp

Een andere passie van Bertus van bovenstaande APRS-site zijn Kreidler en Zündapp-brommers. De site geeft informatie over de ondertussen vermaarde en klassieke brommermer-<br>ken, waarvan de fabrieken al een tijdje niet meer b

http://clik.to/zundapp

### East Coast Holland

Wie dacht dat vrije radio is uitgestorven heeft het mis. Op 6205 kHz in de 48 m-band (was dat niet een van de oude frequenties van Radio Nordsee International?) zendt East Coast Holland uit, Een naar elgen zeggen vrij en o

http://www.rendo.dekooi.nl/~rnagtegl/startpage.htm<br>http://www.rendo.dekooi.nl/~rnagtegl/photo.htm

#### Odyssee van de zeezenders

EE Voor geïnteresseerden in zeezenders nóg een site over dit onderwerp. De pagina's beschrij-<br>Ven achtereenvolgens de Scandinavische, de Britse, Nederlandse, Vlaamse zeezenders, en een verwenders van de de 'zeezenders van Israël tot Nieuw-Zeeland'. De site geeft met een journalistiek verhaal<br>een beeld van de zenders die buiten de territoriale wateren opereerden.

http://www.guernsey.net/-bebridel/dutchint.html

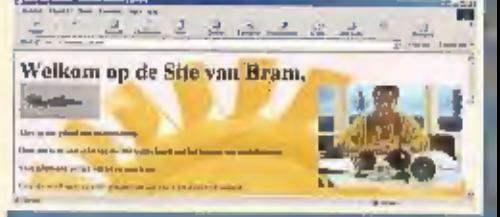

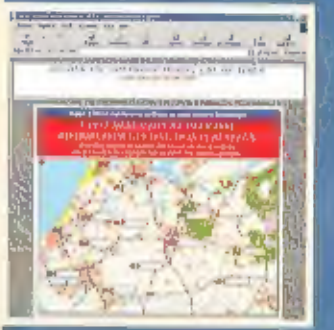

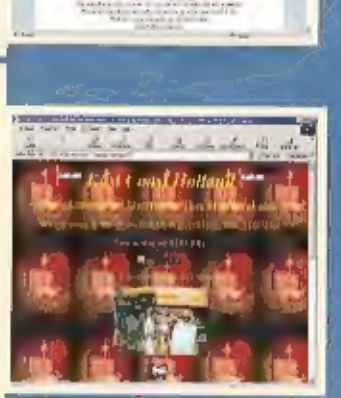

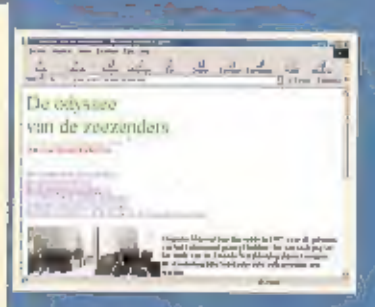

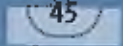

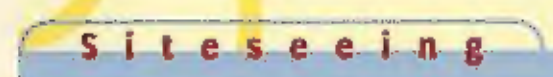

## AMMA2001-award

AMMA2001-award<br>
Rulm 25 stations in de regio Amersfoort gaan lets doen aan de stilte op de frequenties, in<br>
de periode van 1 december 2000 tot en met 31 augustus 2001 geven zij een certificaat uit,<br>
met als naam het Amersf

#### Verkeerssite

Dé les- en verkeerssite van Nederland. Zo prijst deze site van een aantal organisaties zich-<br>zelf aan. Niet helemaal naast de waarheid. Op de schitterend gemaakte site kun je je actu-<br>ele verkeerskennis testen met behulp v

## Leukste van de dag

Wie ook in aanmerking wil komen om te worden uitgeroepen tot de leukste persoon van de dag moet de vragen op deze site maar cens beantwoorden. Een aardig initiatief van deze site, (Nederlands)

http://www.lachvandeday.com/leukstepersoonvandedag

## Namibië

Tot slot een site die ook niets met elektronica te maken heeft, maar die alleen maar mool is. De site is dan ook heel fraai gemaakt met prachtige foto's, en er is gelet op detail.<br>Verder laadt alles supersnel. (Engels)

## Meld je eigen site aan.

бее! zelf je eigen site (of die van iemand anders) op voor vermelding in Site Seeing op Wwyshorties.nl/ram. Klerop zijn tevens de links uit Site Seeing te vin voor makkelijk aanklikken.

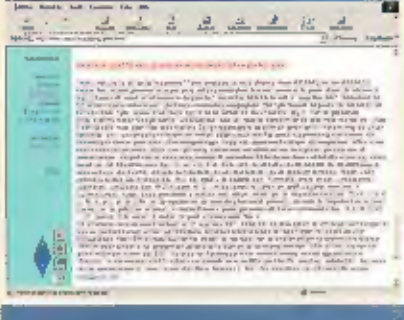

http://www.veron.nl/afdeling/amersfoort

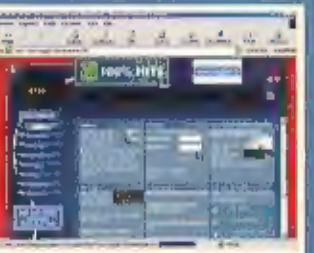

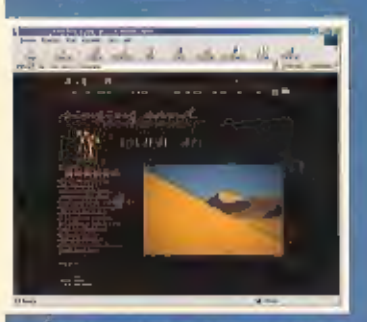

http://www.slevers.nl/visitnamibla

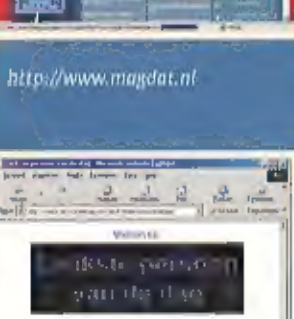

Drwords to Greenbaltore<br>of jij httrees in sammelseg sumi .<br>Ррание деревателения<br>Полономброевания

 $x =$ 

gland ...

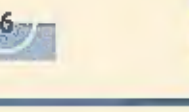

# YAESU

Choice of the World's top DX'ers™ YAESU FT-817

PORTABLE TRANSCEIVER HF/50/144/430 MHz (AM-FM-SSB-CW)

Your report is 5 and 8 Jan, qsl?  $\mu_{\text{range, sheq}}$  Please repeat my report Nick !<br>
I told you Jan, 5 and 8 !!!<br>
I cannot believe it<br>
running on<br>
K3 I cannot believe it Nick, I am running only 5 Watts !!! K3.... de PA3....

Alleenvertegenwoordiging inNederland en Belgie<br>van: YAESU-AMATEURRADIO, JRC JAPAN RADIO CO.<br>Vertegenwoording van KENWOOD COMMUNICATIE COMMUNICATIONS in Nederland

**SCHAAR** 

NEW

Valkenburgseweg 68<br>
2223 KE KATWIJK-ZH 09.00-12.30 uur en 13.30-18.00 uur LN.G.: rek.nr. 109831<br>
Tel: (071) 4015708\* *10705708\* taterdag 09.00-16.00 uur* ABN/AMRO: rek.nr. 56.73.31.806<br>
Fax: (071) 4073143 *KOOPAVOND: donde* 

INTERNET: http//www.schaart.nl e-mail: schaart@schaart.nl

reeds meer dan 35 jaar specialisten in ham-radio

# WINRADIO

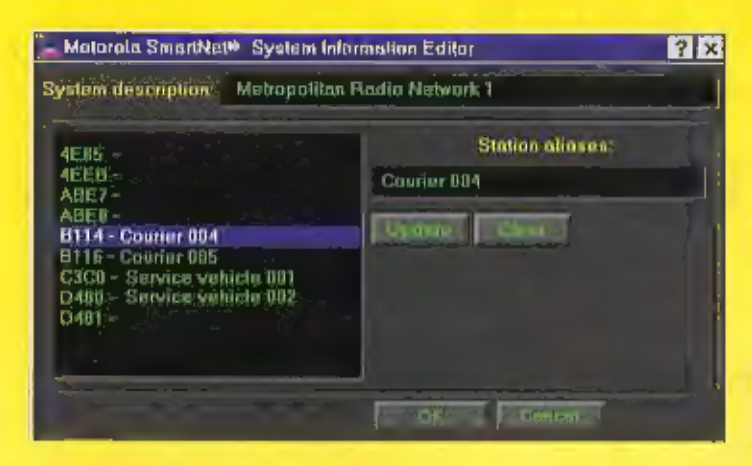

WR-3150<br>computergestuurde breedbandontvanger<br>Frequentieberelk: 150 kHz - 1500 MHz<br>Modes: AM, FM, WFM, SSB, CW.

Een schie SSB ontvanger heeft afstemstappen van 10 Hz. Dus., nu ook<br>haarscherp afstemmen met de nieuwe WR3150. Nog betere ontvangst<br>door twee gebalanceerde mixera en een hoogwaardig SSB filter. Maar<br>vooral: de schitterends

- 
- 
- 
- 
- 
- WINRADIO WR3150 ontvangers:<br>
 het bekende ontvangerfront met professionale look<br>
 een spectrumscope die in één oogopslag de bandactiviteit weergeeft<br>
 nieuwe spectrumscope software voor nog meer mogelijkheden<br>
 signaal
- 
- 
- 
- 

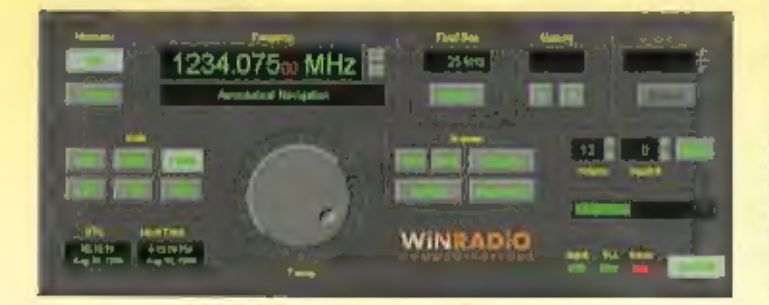

## maakt waar, waar anderen nog over dromen!

## WR-1550

**computerbestuurde breedbandontvanger.**<br>Frequentiebereik; 150 kHz - 1500 MHz.<br>Modes: AM, FM, WFM, SSB, CW.

De goede WR-1500E receiver toch nog verbeterd? Ja, door preselectie<br>voor de kortegall nu op HF uitmuntende ontvangstprestaties. Door verbe-<br>terde AGC beter grootsignaatgedrag. Drastische verlaging van 'birdies'<br>door unlek

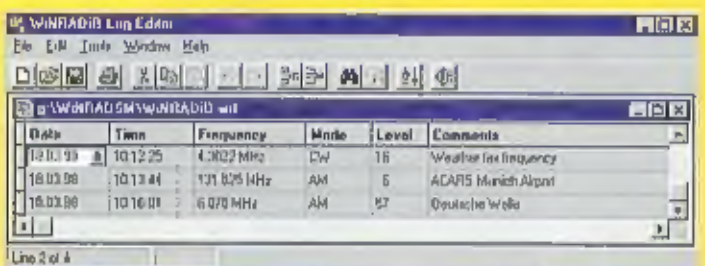

**ACCESSOITES:**<br>
WR DBM Database Manager Software<br>
Vanuit deze database kunt u rechtstreeks frequenties kiezen waarop de<br>
WR-3150/1550/1000 meet worden afgesterid. De database is reeds<br>
voorzien van 300.000 stations wereldw

# **Digital Suite software voor decodering van:** \* weersatellietbeelden \* HF weerlax \* ACARS vllegtuiginformatie \* DTMF \* CTCSS \* Packet Radio « audio oscilloscoop \* spectrumanalyzer \* squelch gestuurde audio racorder.

- 
- 
- 

**WINFIADIO Truncking optie**<br>Gowone simplex en duplex verbindingen op VHF en UHF worden steeds<br>zeldzamer. Met deze hi-tech optie kunt u elk Motorola Smartnet en<br>MPT1327 compatible communicatienstwerk felliocs monitoren. Dit

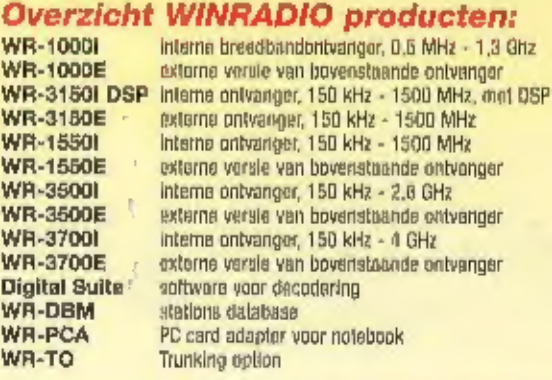

## Maar zonder antenne werkt het niet...

Het mag duidelijk zijn, zonder een goede antenne werkt geen enkele ontvanger. Speciaal voor breedbandontvangers zoals WinRadio, in een actieve<br>antenne met een groot frequentlebereik ontwikkeld: de A-108 van Radiomaster. De

Voor het aansluiten van een tweede antenne, voor b.v. het frequentieberaik 108 - 1500 MHz, is de antennecombiner AC-108 leverbaar. Deze AC-108<br>Is uitgevoerd met BNC connectoren en werkt zonder te schakelen.

Als passieve kortegolf antenne zijn de volgende draadantennes zeer geschikt voor WinRadio: Radiomaster P-30 ( slechts 4 meter lang ) en de<br>RF Systems EMF antenne ( slechts 5 meter lang ), **lijeer info: vraag de Radiomaster** 

Importaur: Dettron Trading BV Reviusplain 85 7901 EZ Hoogeveen . Tel.: 0528 - 26.88 16 . Fax: 0528 - 27.22.21 . Email: info@dettron.ht Ook verkrijgbaar bij. Schaart Communications in Katwijk, Dolstra Elektronika in Bergum en Jacobs Electronics in Breda